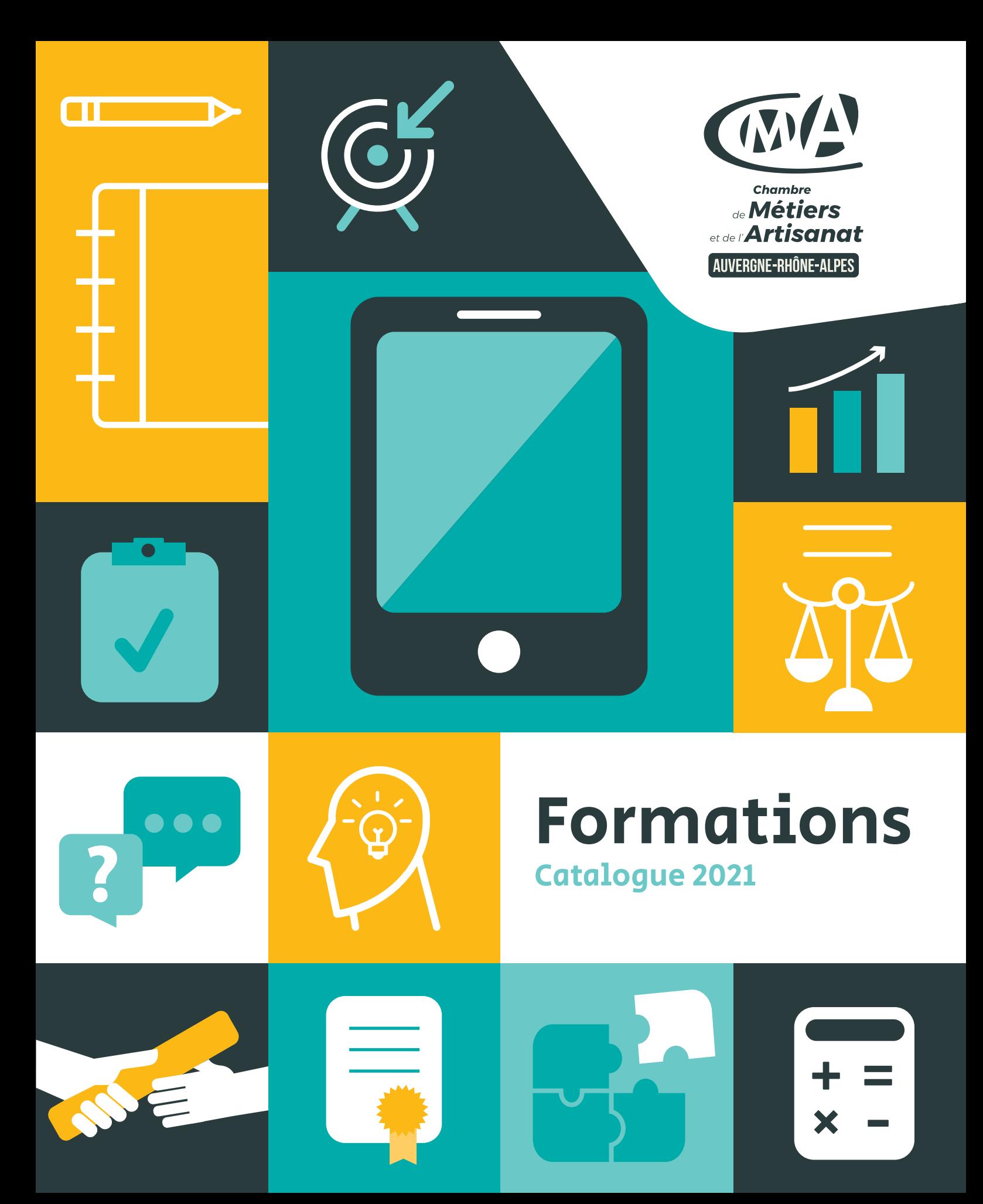

**Donnez un coup d'accélérateur à votre entreprise : formez-vous avec les Chambres de Métiers et de l'Artisanat (CMA) Auvergne-Rhône-Alpes.** 

**Nous sommes à vos côtés.**

Véritable investissement pour développer votre entreprise, la formation est la clé pour renforcer vos compétences, vous adapter à l'évolution des pratiques professionnelles et de votre environnement. **Gestion, commercial, numérique, juridique, ressources humaines, informatique, techniques métiers…,** les formations de votre CMA sont spécialement conçues pour répondre à vos besoins, à ceux de votre conjoint et de vos salariés, et des créateurs et repreneurs d'entreprise artisanale.

### **DES FORMATIONS COURTES, QUALIFIANTES, SPÉCIFIQUES, C'EST VOUS QUI CHOISISSEZ !**

**Des formations courtes de 1 à 5 jours,** en moyenne, pour approfondir une compétence ou développer un nouveau savoir-faire.

**Des formations qualifiantes** pour préparer un titre professionnel ou un diplôme (ADEA, BM) ou pour vous accompagner dans la création ou la reprise d'une entreprise artisanale (TEPE).

**Des formations dédiées aux créateurs et repreneurs d'entreprise,** pour faire de votre projet un succès.

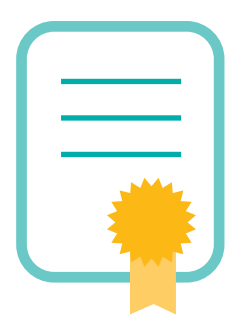

### **DU SUR-MESURE ! RIEN QUE POUR VOUS.**

Parce que vos besoins sont uniques, le réseau des CMA vous propose également des parcours de formation personnalisés adaptés aux besoins spécifiques de votre entreprise. Nous construisons avec vous, votre solution

**Investissez sur vous, investissez sur vos salariés.**

**Grâce à la formation, faites la différence !**

de formation.

**Vous êtes le premier acteur de votre entreprise, le levier essentiel de son développement.**

**La CMA vous forme.**

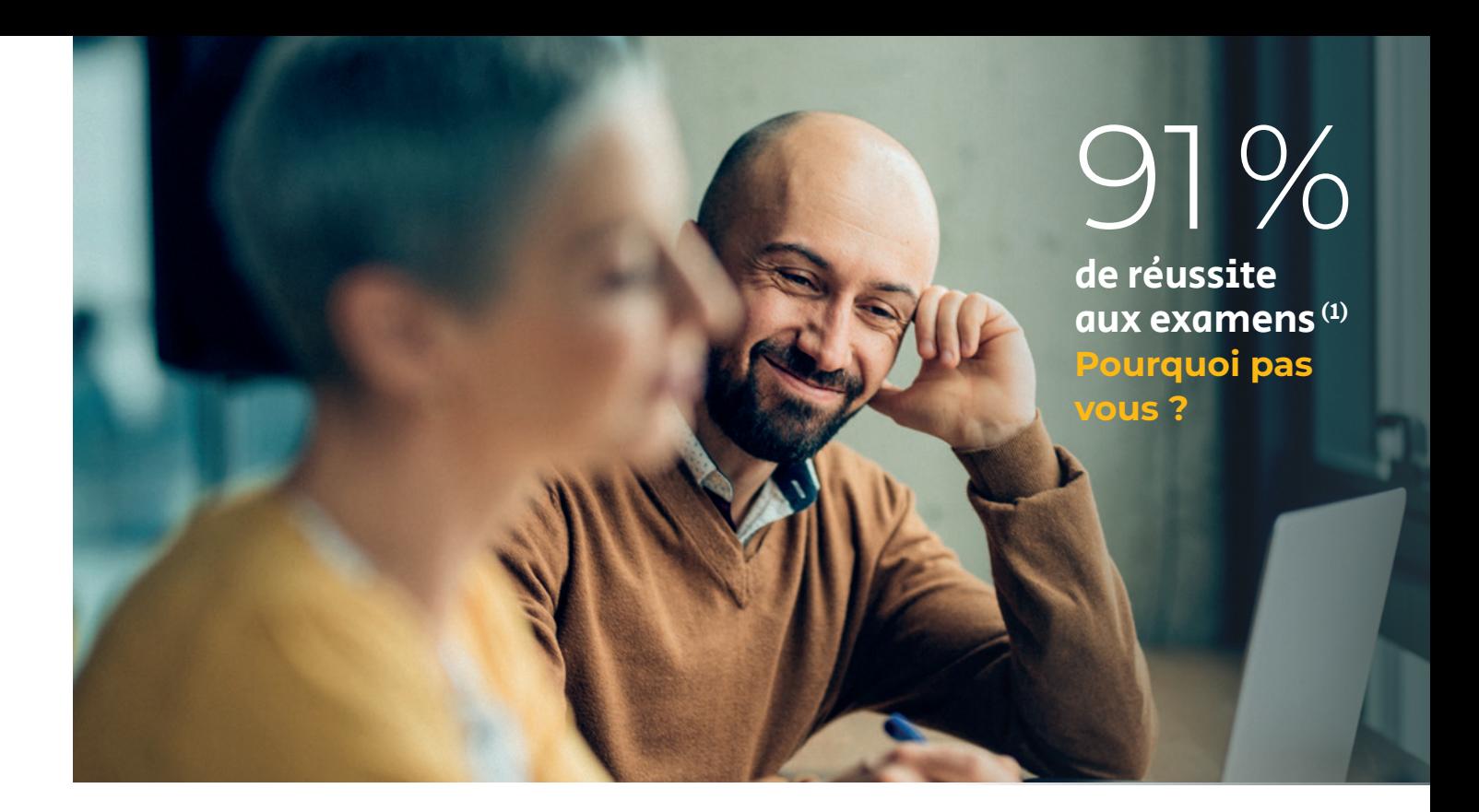

# Les +

**Des formateurs spécialistes de l'entreprise artisanale** 

**Des formations près de chez vous**

**Des formations adaptées à votre emploi du temps**

**Des formations en petits groupes**

**Des échanges riches entre les participants**

**Des tarifs très attractifs**

(1). Taux moyen sur les certifications proposées (ADEA, BM, Pack création …) en 2019 et 2020.

(2). 89 % des stagiaires ayant suivi une formation en 2019 déclarent être satisfaits du stage qu'ils ont suivi.

### **ILS SE FORMENT, ILS ONT TOUT COMPRIS**

Chaque année, plus de **27 000 artisans, conjoints ou salariés** de la région Auvergne-Rhône-Alpes suivent une ou plusieurs de nos formations. Cela correspond à plus de **400 000 heures de formations** dispensées, auxquelles s'ajoutent les formations en apprentissage.

## **89 % de taux de satisfaction(2)**

### **NOUS AUSSI, COMME VOUS, NOUS SOUHAITONS PROGRESSER**

Déjà référencées dans le cadre de DATADOCK, base de données dédiée aux organismes de formation matérialisant leur capacité à satisfaire différents indicateurs qualité, les CMA sont désormais en route vers la certification QUALIOPI.

### Financer sa formation FINANCER SA FORMATION

Le financement de la formation **dépend du statut de la personne** qui va suivre la formation. Il existe deux cas de figure. Soit vous avez **le statut de chef d'entreprise,**  de conjoint collaborateur ou associé<sup>(1)</sup>, soit vous êtes salarié<sup>(2)</sup>. Dans le premier cas, c'est la formation que vous allez choisir qui va déterminer la source du financement. Dans le second cas (salarié), vous dépendez d'un OPCO (opérateur de compétences) qui assure la gestion financière de vos formations.

# VOTRE STATUT ?

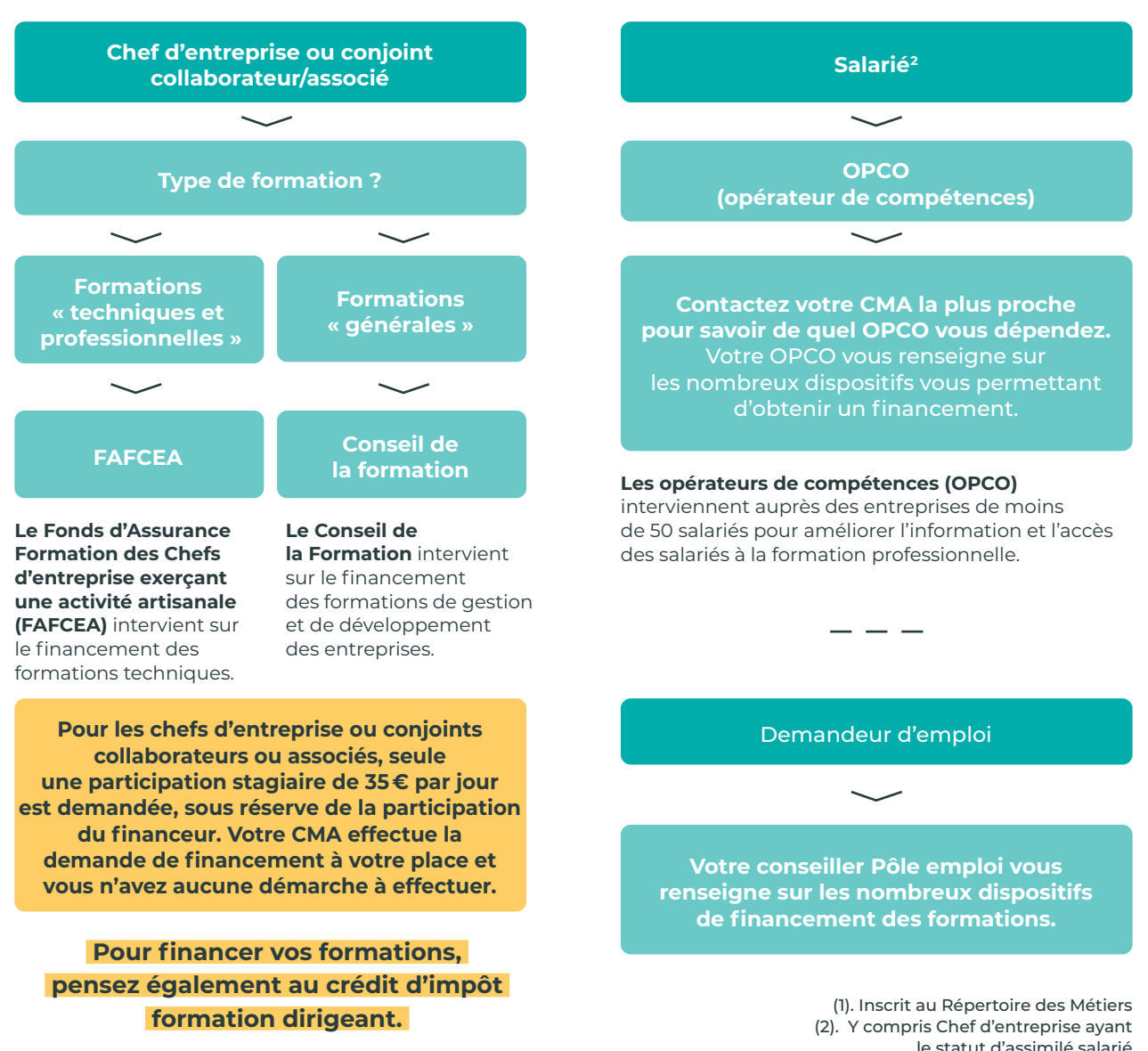

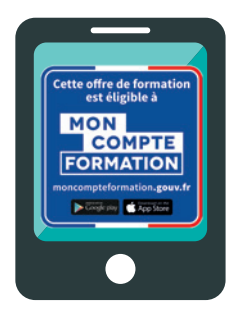

# **Se former, ça compte !**

**Le Compte Personnel de Formation (CPF)** permet à toute personne active, dès son entrée sur le marché du travail, d'acquérir des droits à la formation mobilisables tout au long de sa vie professionnelle.

Ces droits, qui s'expriment en euros, peuvent être activés à partir du site internet dédié ou de l'application Mon Compte Formation. La création du compte permet de prendre connaissance du budget disponible et des formations éligibles au CPF.

# BON À SAVOIR

# **MON CONSEIL** EN ÉVOLUTION **PROFESSIONNELLE**

### **UNE PARENTHÈSE POUR FAIRE LE POINT**

**Le Conseil en Evolution Professionnelle (CEP)** est un dispositif gratuit et personnalisé pour vous aider à construire votre projet, que vous soyez en activité, en recherche d'emploi ou porteur de projet.

Réalisé par des professionnels en toute confidentialité, il permet de prendre du recul sur votre situation professionnelle. Vous pourrez ainsi faire des choix éclairés en fonction de vos compétences actuelles ou à développer, de votre parcours et de vos aspirations.

# LES MODALITÉS

#### **FORMATION SUR SITE (PRÉSENTIEL)**

La formation se déroule sur plus de 20 sites de formation du réseau des CMA (voir carte).

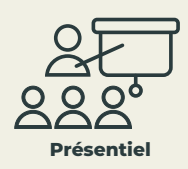

#### **FORMATION À DISTANCE (DISTANCIEL)**

La formation s'appuie sur des **classes virtuelles** via des outils comme Teams, Zoom ou Skype. Le formateur anime le groupe de stagiaires à distance, en visioconférence.

Le stagiaire peut aussi se former de façon autonome et à son rythme, grâce à un outil de **e-learning,** en étant accompagné aux points clés par un conseiller ou un formateur.

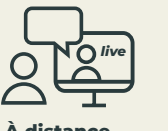

**À distance** classe virtuelle

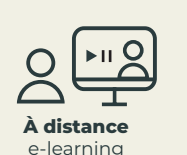

**La formation peut être parfois mixte, dite « blended learning »,** alliant des séquences sur site et des séquences en visioconférence.

# NOTRE OFFRE DE FORMATION

### **COMPTABILITÉ & GESTION**

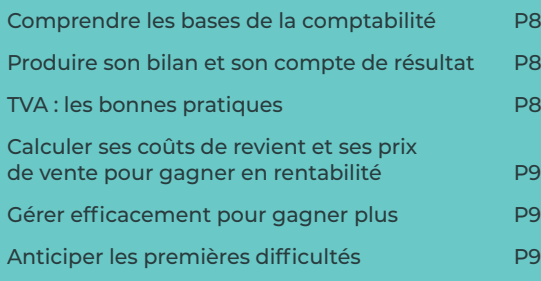

#### **MANAGEMENT & RESSOURCES HUMAINES**

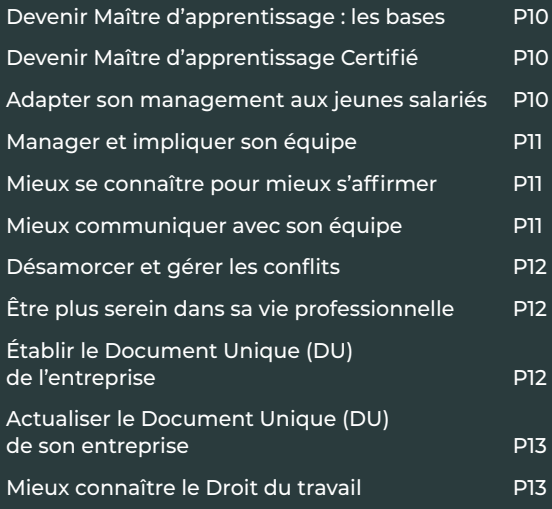

### **LANGUES**

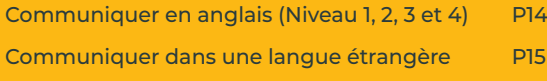

### **NUMÉRIQUE**

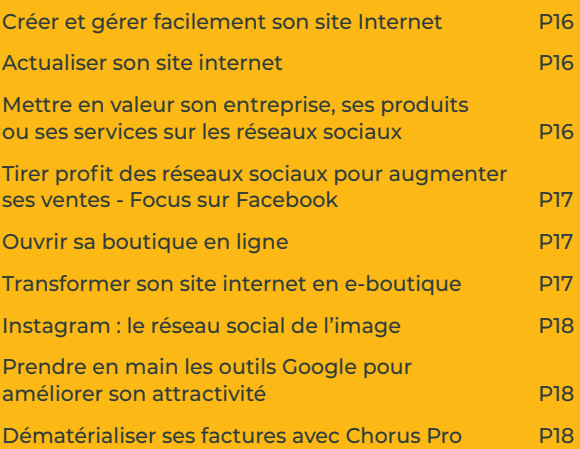

### **BUREAUTIQUE / INFORMATIQUE**

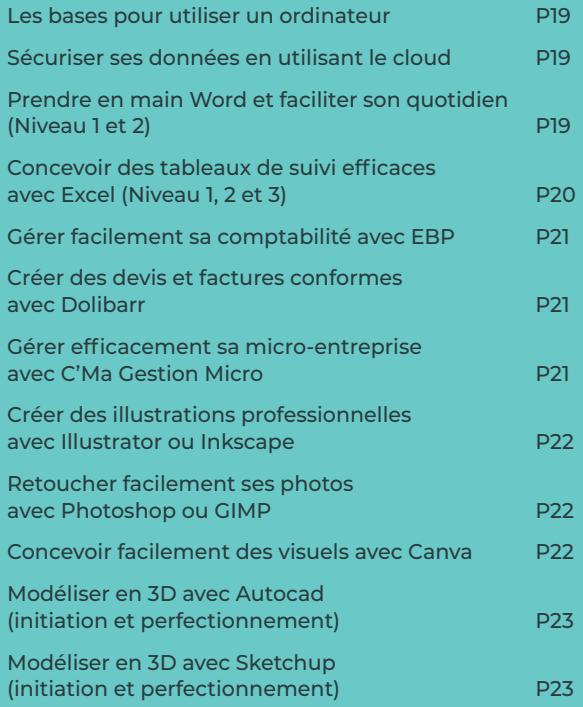

### **COMMERCIAL**

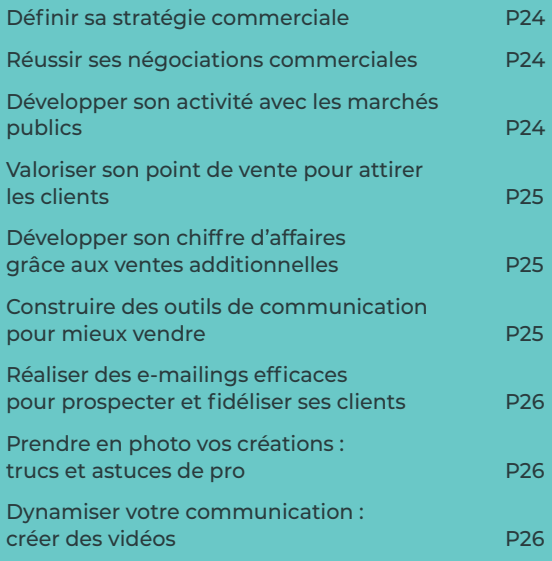

### **RÉGLEMENTAIRE, JURIDIQUE & TECHNIQUE**

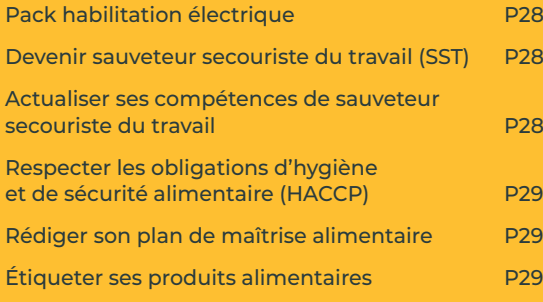

### **TECHNIQUES MÉTIERS**

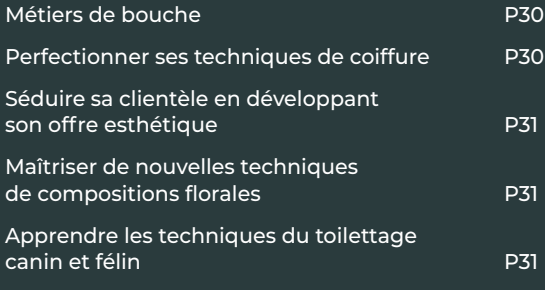

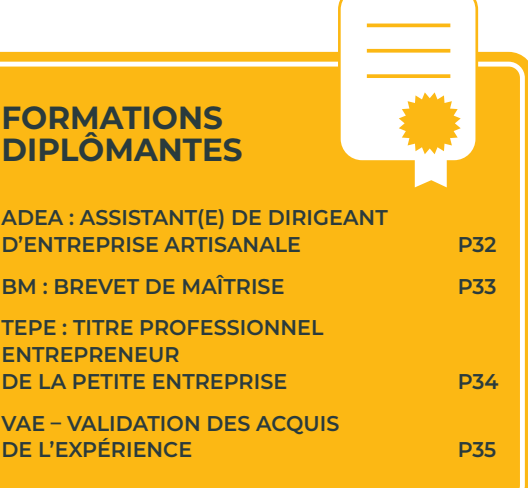

#### **CRÉATION, TRANSMISSION & REPRISE**

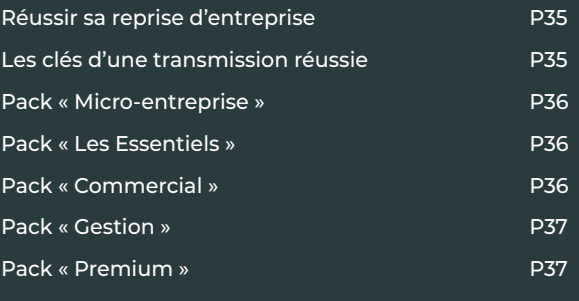

#### **CONSEIL ET FORMATION SUR MESURE P38**

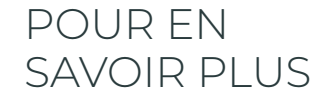

#### **Consultez le site internet de votre CMA ou contactez-la !**

Date et lieu des formations, prérequis, accessibilité, modalités pédagogiques et d'évaluation, délai d'accès, programme de la formation, objectifs pédagogiques…

**Des fiches détaillées par formation sont disponibles sur crma-auvergnerhonealpes.fr**

# **COMPTABILITÉ GESTION**

### Comprendre les bases de la comptabilité\*

Être à l'aise avec les écritures comptables.

Devenir autonome au quotidien.

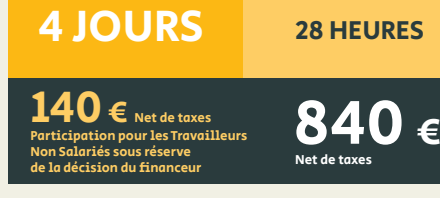

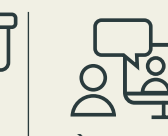

**Présentiel À distance** classe virtuelle

*live*

### Produire son bilan et son compte de résultat

Passer de l'enregistrement des opérations courantes à la réalisation de son bilan et son compte de résultat.

# **3 JOURS** 21 HEURES

 $\epsilon$  Net de taxes Participation pour les Travailleurs Non Salariés sous réserve de la décision du financeur

 $630 \epsilon$ 

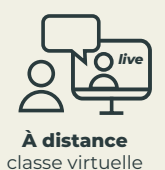

TVA : les bonnes pratiques

Connaître tous les mécanismes de la TVA : réglementation, taux, déclaration...

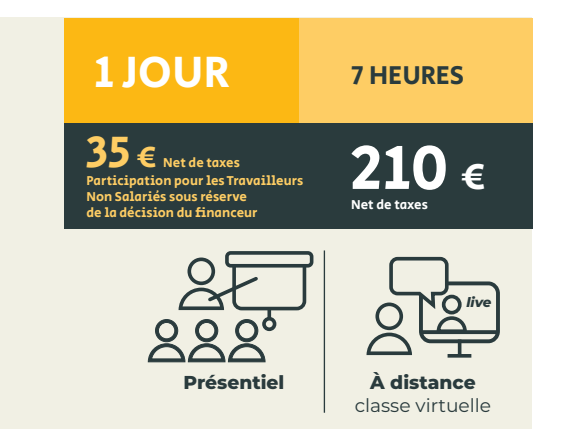

\* En cours d'étude pour être éligible au Compte Personnel de Formation.

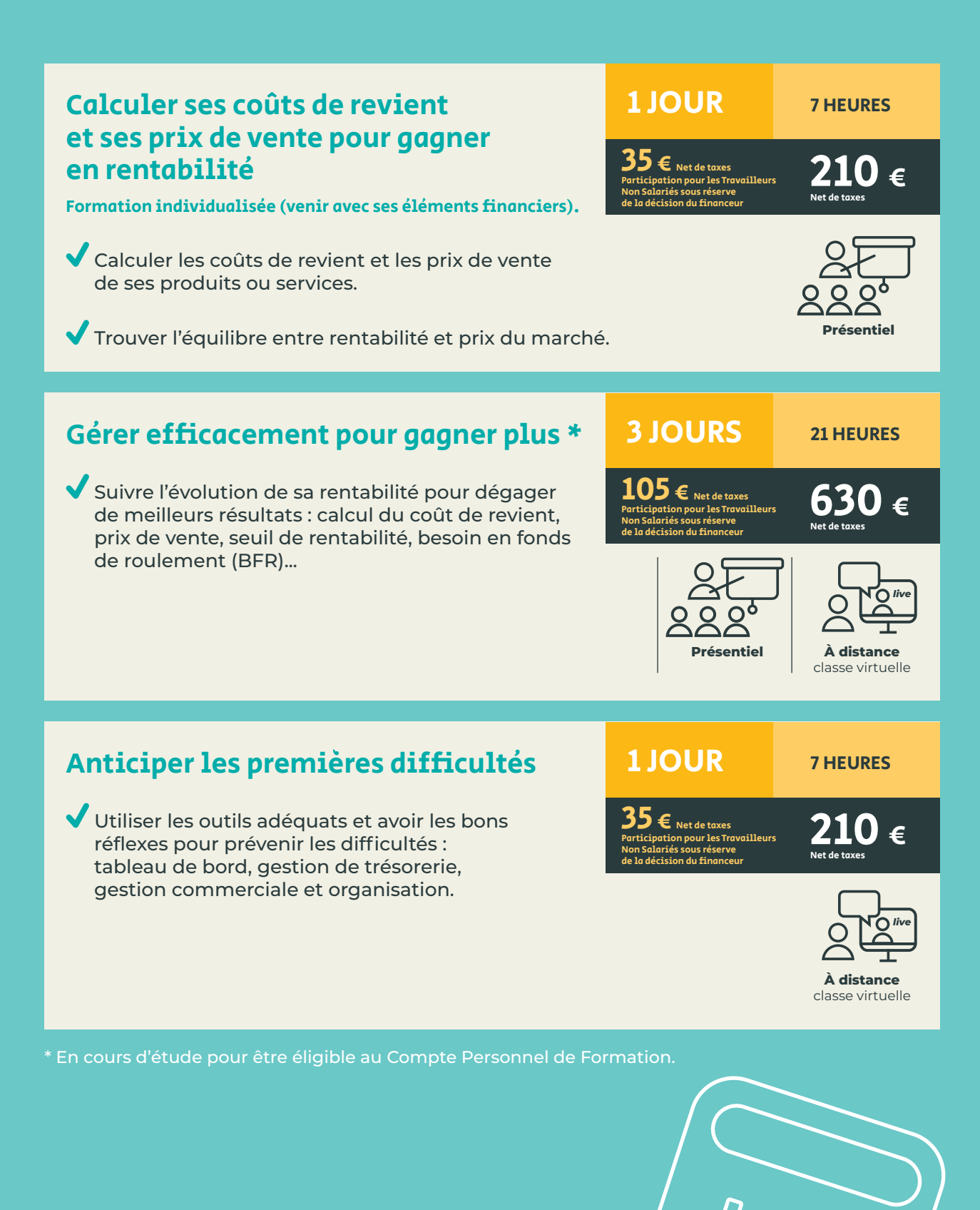

# MANAGEMENT & RESSOURCES HUMAINES

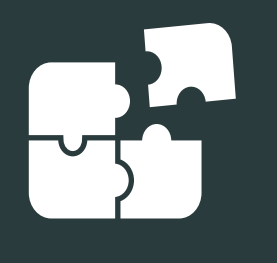

**Présentiel** 

 $\mathbf{0}$   $\bm{\epsilon}$ 

### Devenir Maître d'apprentissage : les bases **Notions de base** Se préparer à gérer, former et évaluer son apprenti. 1 JOUR 7 HEURES 35 € Net de taxes Participation pour les Travailleurs Non Salariés sous réserve de la décision du financeur

### Devenir Maître d'apprentissage Certifié

### **Notions de bases et approfondies**

Se préparer à gérer, former et évaluer son apprenti.

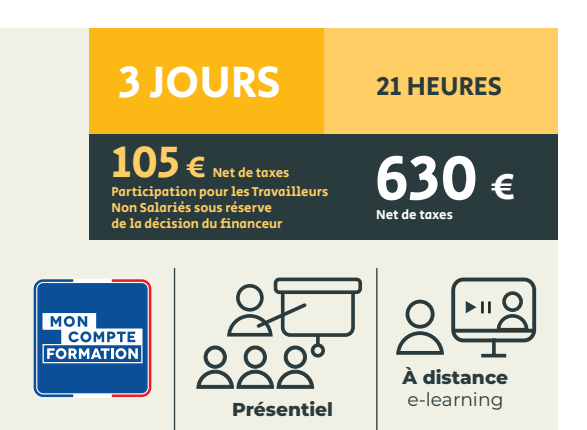

### Adapter son management aux jeunes salariés

- Comprendre les attentes des jeunes salariés (génération YZ) pour mieux gérer son équipe.
- Gagner en performance avec un management adapté.

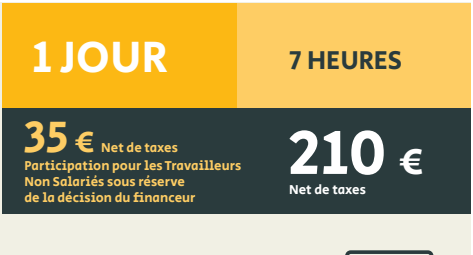

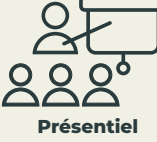

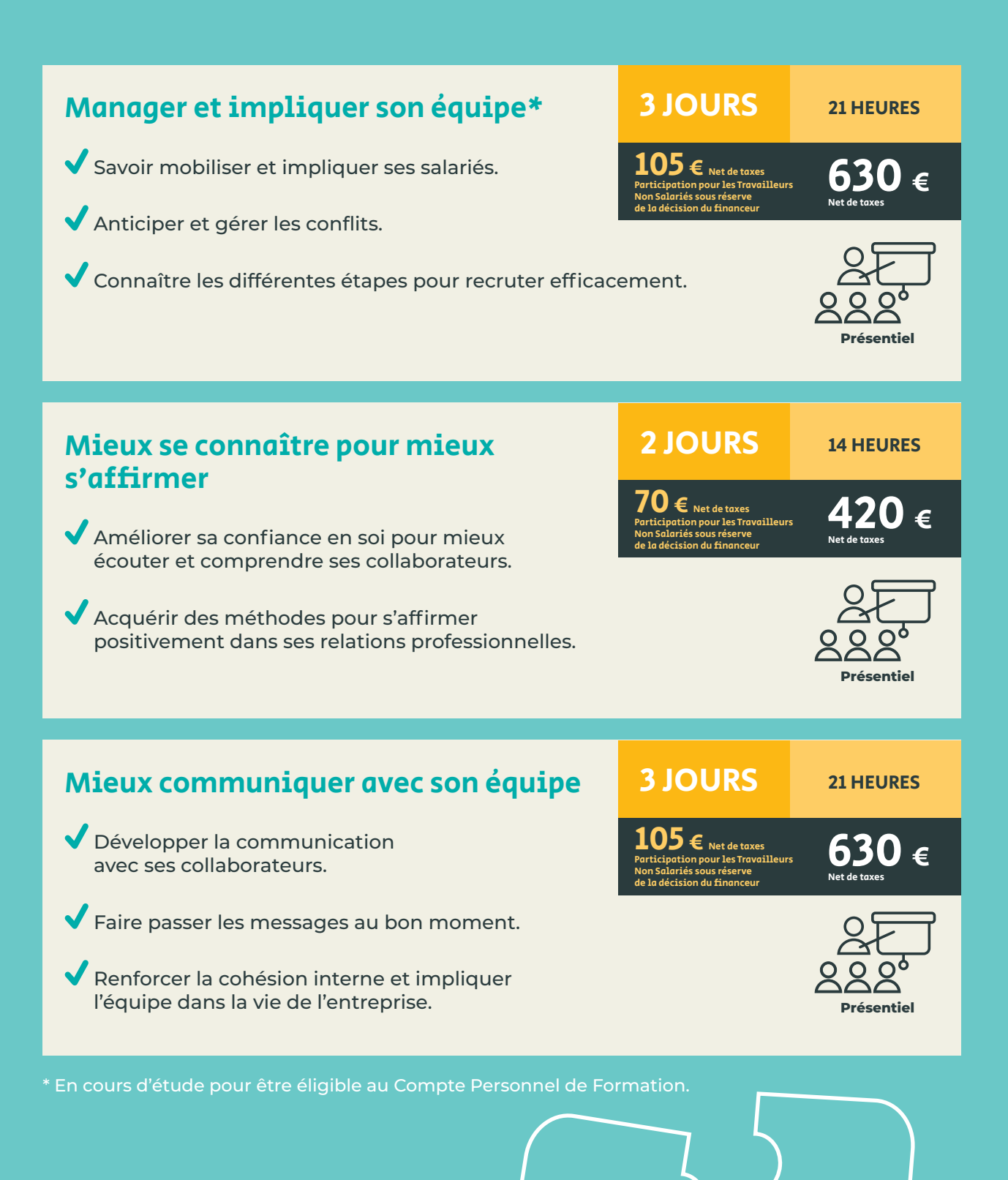

# MANAGEMENT & RESSOURCES HUMAINES

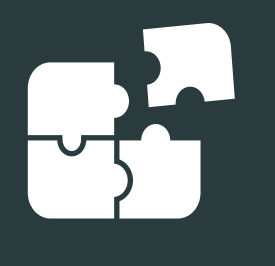

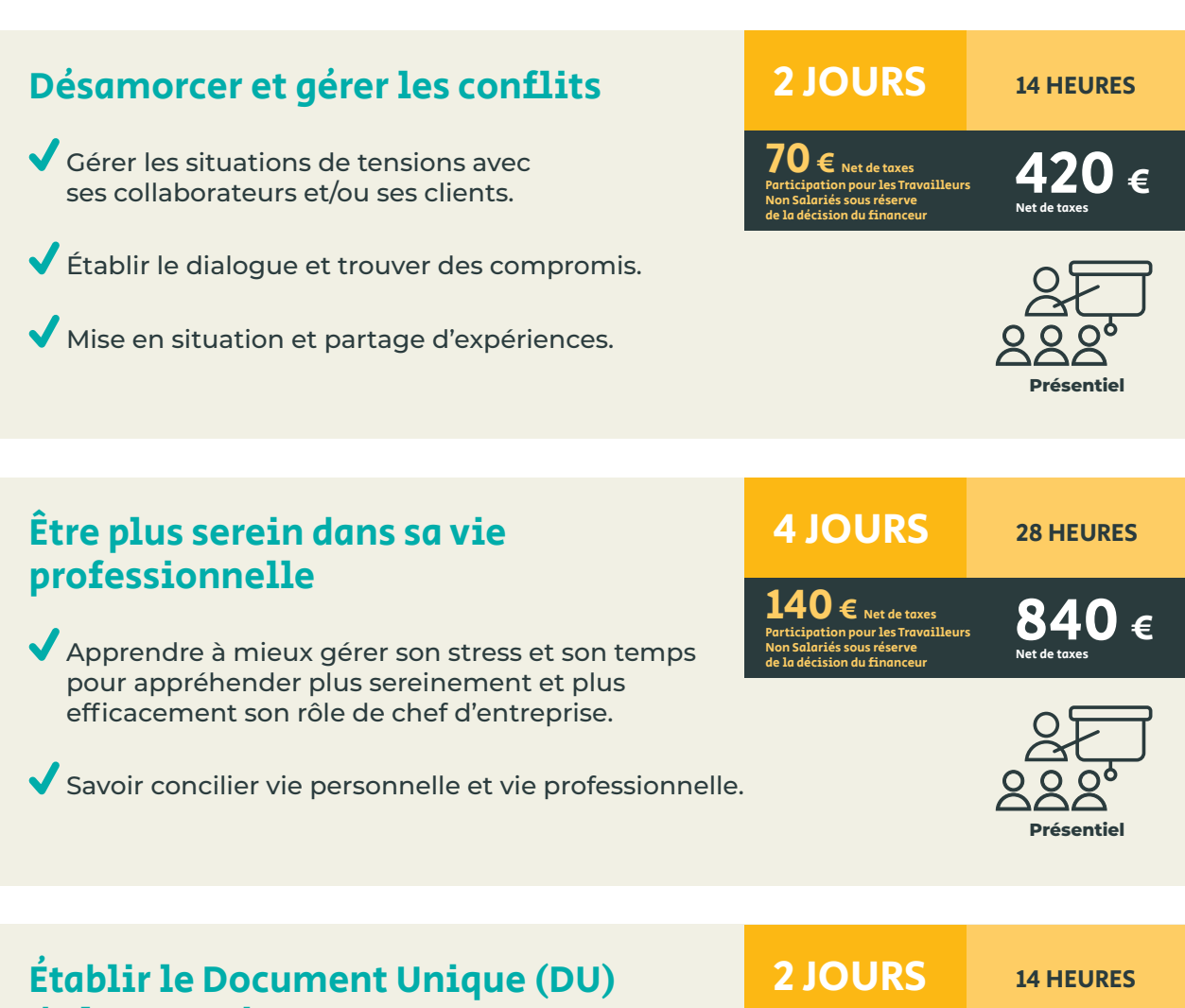

# de l'entreprise

- Comprendre le cadre réglementaire et les obligations du chef d'entreprise.
- Rédiger le Document Unique (DU) conforme à la réglementation : document obligatoire.

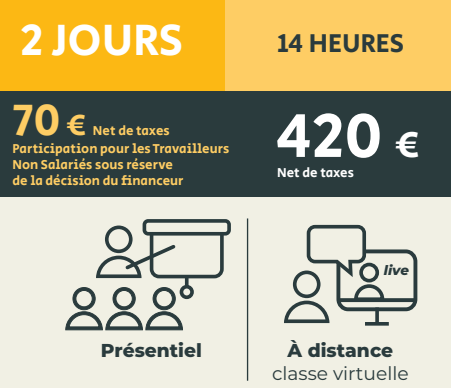

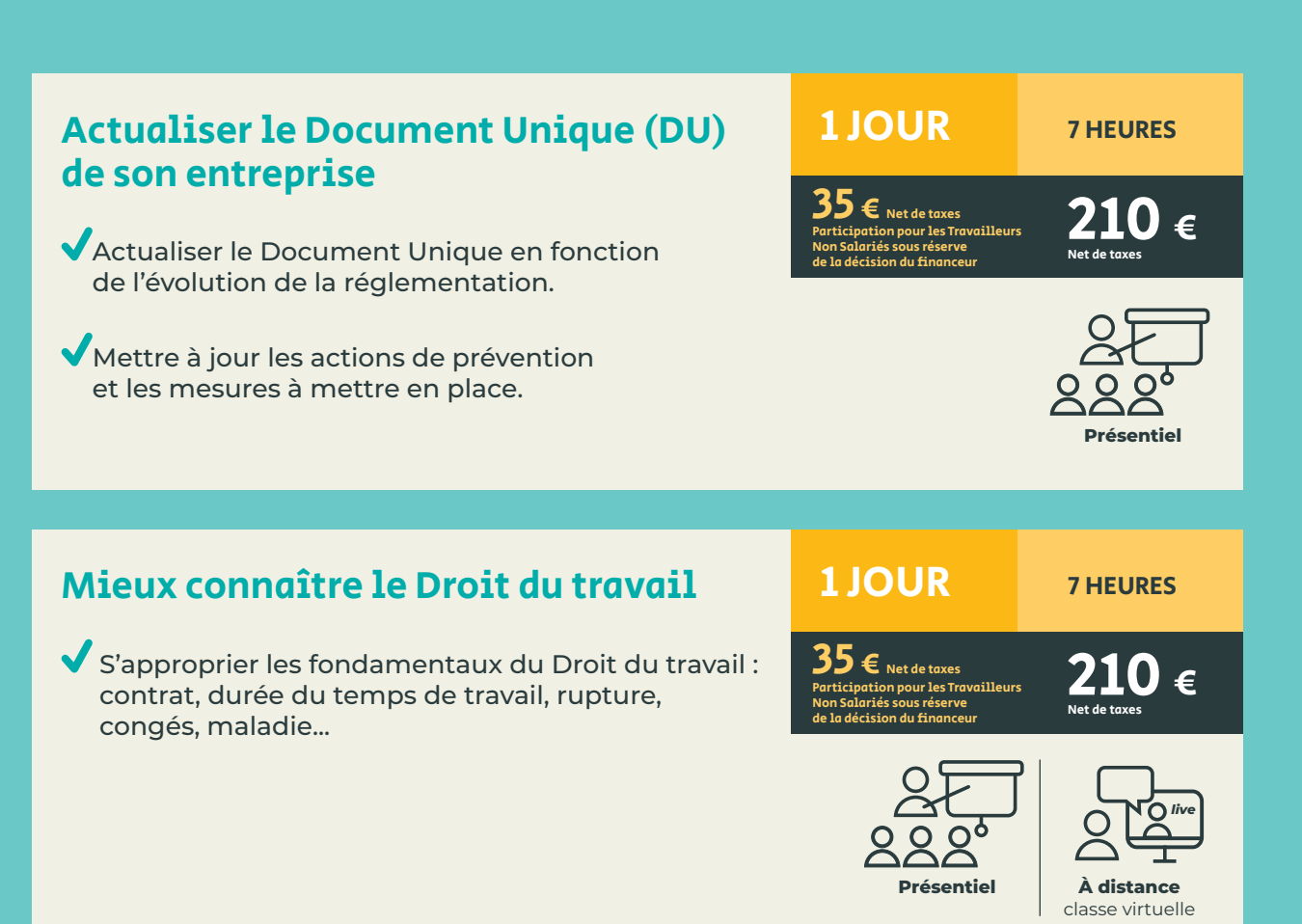

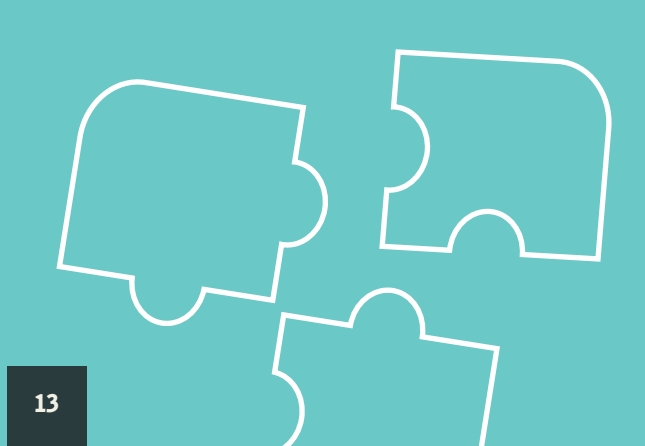

# **LANGUES**

# Communiquer en anglais \*

### Niveau 1 (A2\*\*)

Niveau 2 (B1\*\*)

Communiquer facilement.

Être à l'aise pour se présenter.

Répondre à des questions simples.

*30 heures pouvant aller jusqu'à 60 heures (selon les groupes : possibilité de sessions de 1 h 30 ou 2 heures).*

### 30h minimum

30h minimum

Bénéficiez de différentes prises en charge financières en fonction de votre situation (voir P.4)

VOUS RENSEIGNER AUPRÈS DE VOTRE CMA Bénéficiez de différentes prises en charge financières en fonction de votre situation (voir P.4)

*(selon les groupes : possibilité de sessions de 1 h 30 ou 2 heures).* Présentiel

**Présentiel Présentiel** 

VOUS RENSEIGNER AUPRÈS DE VOTRE CMA

Niveau 3 (B2/C1\*\*)

Gagner en fluidité et en spontanéité à l'oral.

Savoir mener une conversation professionnelle.

*30 heures pouvant aller jusqu'à 60 heures* 

Comprendre aisément un interlocuteur.

# Niveau 4 (C1/C2\*\*)

S'exprimer avec aisance.

Utiliser l'anglais de façon efficace.

### 60h

VOUS RENSEIGNER AUPRÈS DE VOTRE CMA Bénéficiez de différentes prises en charge financières en fonction de votre situation (voir P.4)

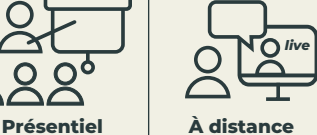

classe virtuelle

60h

Bénéficiez de différentes prises en charge financières en fonction de votre situation (voir P.4) VOUS RENSEIGNER AUPRÈS DE VOTRE CMA

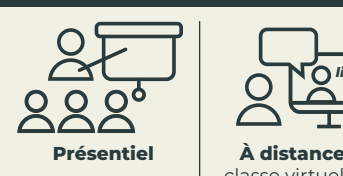

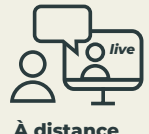

classe virtuelle

\* En cours d'étude pour être éligible au Compte Personnel de Formation.

\*\* Classification CECRL (Cadre Européen Commun de Référence des Langues).

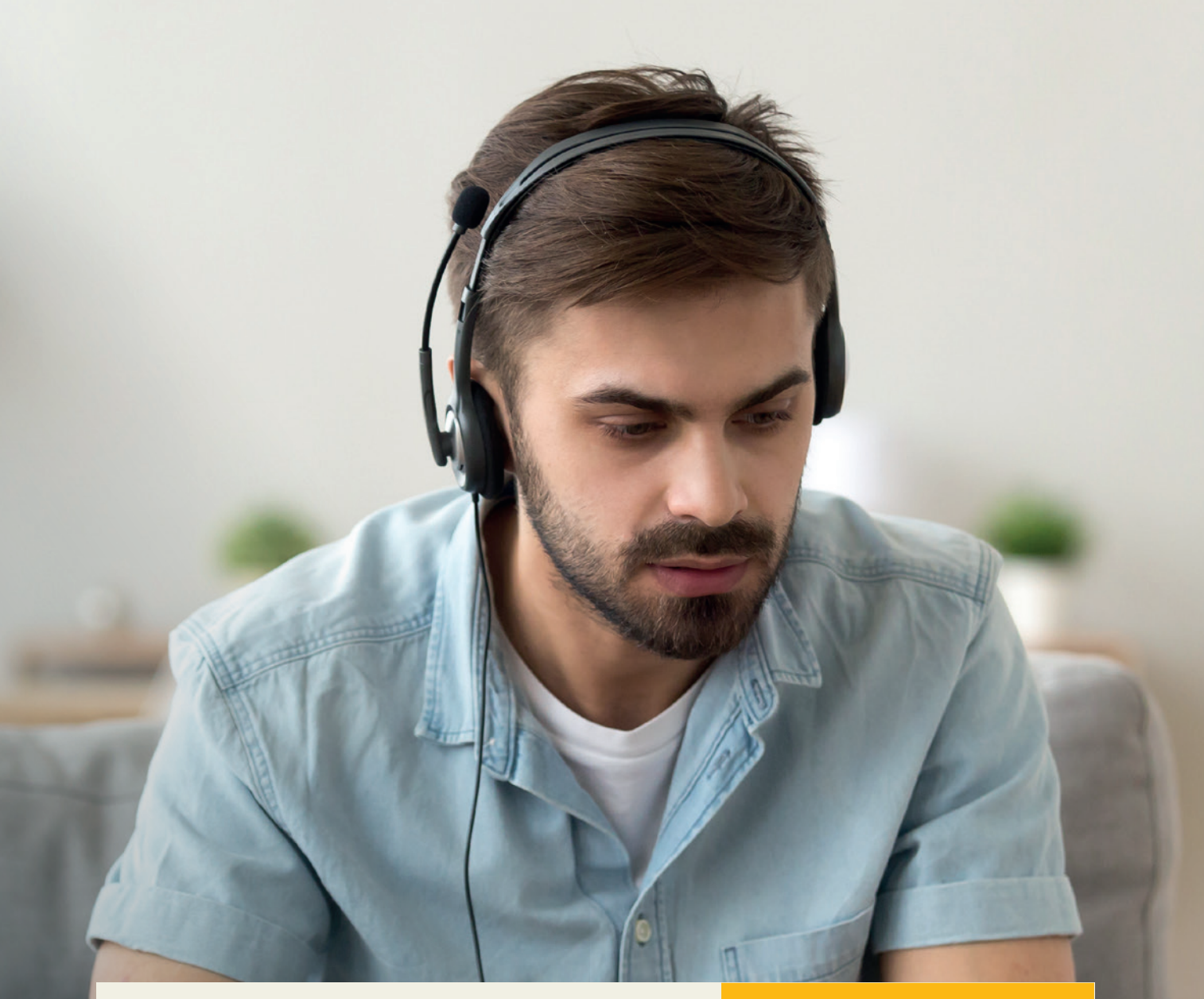

15

# Communiquer dans une langue étrangère

Cours en e-learning dans différentes langues.

### Sur mesure

VOUS RENSEIGNER AUPRES DE VOTRE CMA

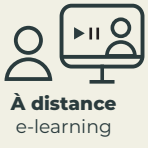

# NUMÉRIQUE

### Créer et gérer facilement son site Internet

- Déterminer les étapes de création d'un site.
- Être autonome dans l'actualisation et la gestion quotidienne du site internet.
- Connaître les outils de référencement. de pilotage et d'analyse pour optimiser son site.
- Mise en situation avec Wordpress ou Wix ou JIMDO.

### Actualiser son site Internet

- Actualiser ses connaissances en matière de référencement et d'outils.
- Mettre à jour ses contenus.
- Être davantage visible.

### Mettre en valeur son entreprise, ses produits ou ses services sur les réseaux sociaux \*

- Panorama des réseaux sociaux (Facebook, Instagram, Linkedin, Pinterest, …) et des bonnes pratiques.
- Astuces et conseils pour comprendre les usages commerciaux : attirer les clients et créer du lien.
- Devenir autonome dans la gestion et l'analyse de ses comptes au quotidien.

\* En cours d'étude pour être éligible au Compte Personnel de Formation.

# de la décision du financeur MON<br>COMPTE<br>FORMATION **Présentiel À distance** 4 jours pris en charge classe virtuelle

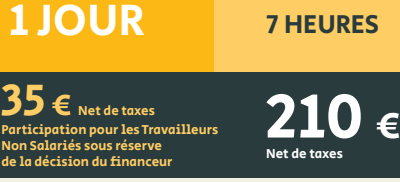

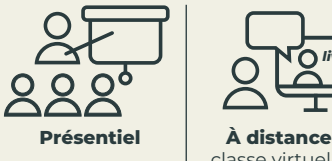

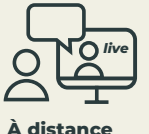

classe virtuelle

3 JOURS 21 HEURES

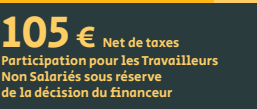

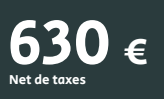

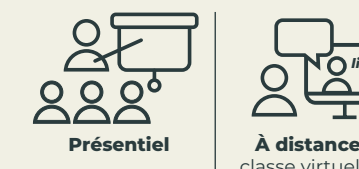

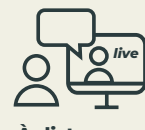

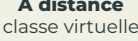

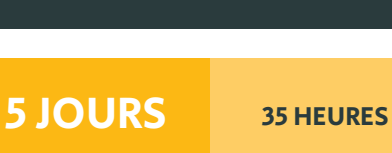

Net de taxes en<br>Participation pour les Travailleurs Non Salariés sous réserve

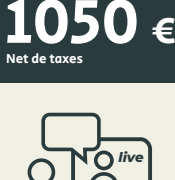

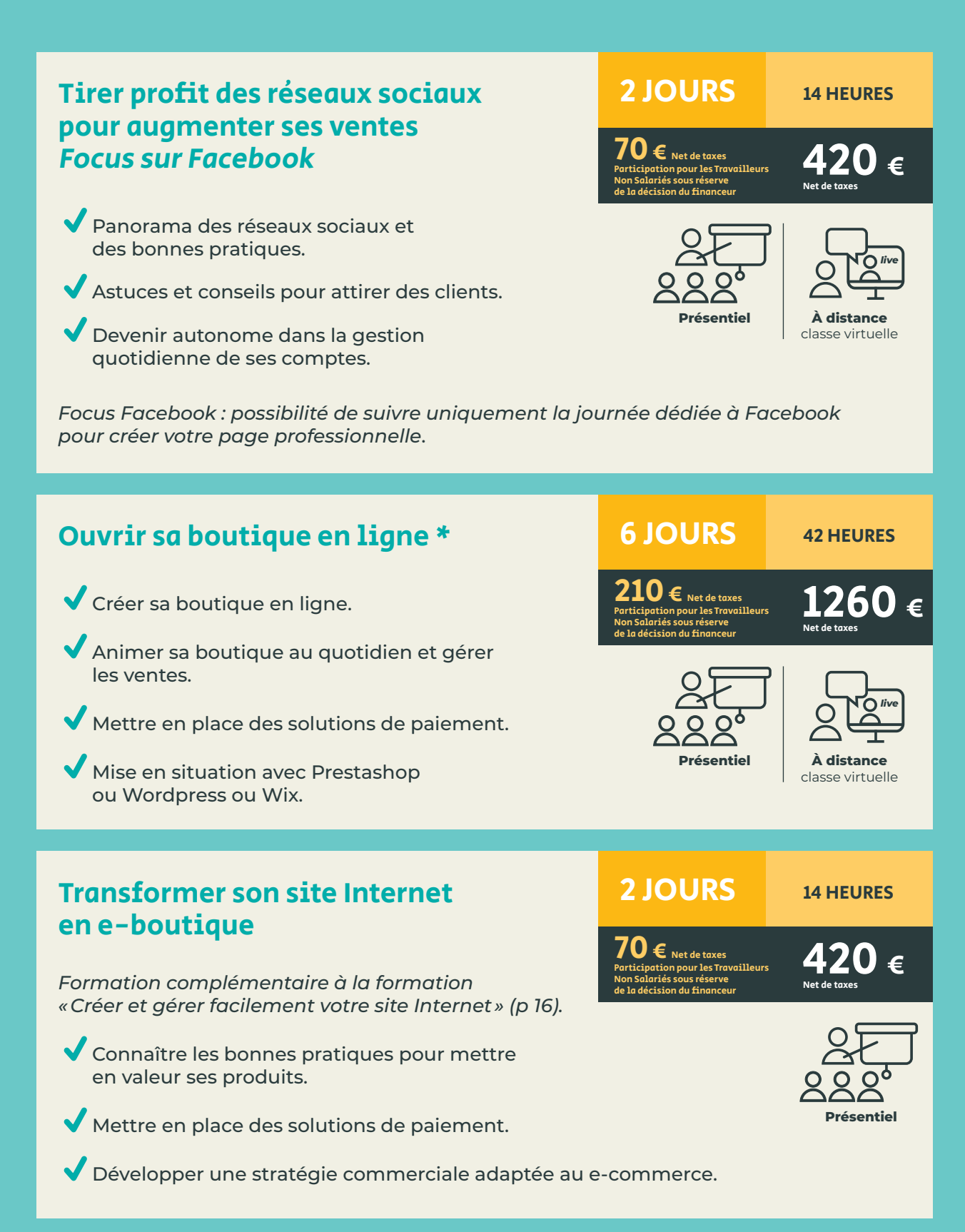

\* En cours d'étude pour être éligible au Compte Personnel de Formation.

# NUMÉRIQUE

de l'image

Prendre en main l'outil.

Mettre à jour ses contenus.

Être davantage visible.

Instagram : le réseau social

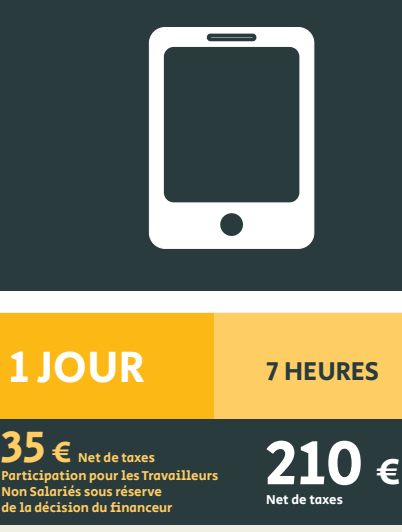

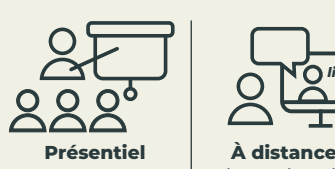

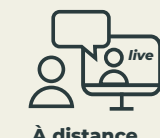

classe virtuelle

### Prendre en main les outils Google pour améliorer son attractivité

Savoir gérer les outils de création et de publication.

Créer et animer son compte professionnel.

*Pour optimiser sa participation : avoir un accès administrateur sur son site internet.*

- Connaître les fonctionnalités de Google Analytics, My Business, Google Search, Google Alerts.
- Mieux gérer sa e-réputation.
- Analyser la fréquentation de son site.

### Dématérialiser ses factures avec Chorus Pro

*Pour optimiser sa participation : avoir créé son compte.*

- Prise en main de l'outil et paramétrage du compte.
- Appliquer le cadre juridique de la dématérialisation de facture.
- Suivre le traitement des factures et réduire les délais de paiement.

Répondre aux marchés publics (voir « Développer son activité avec les marchés publics » p. 24).

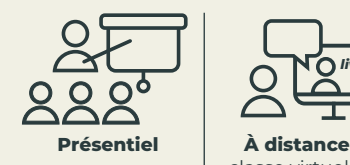

Net de taxes Participation pour les Travailleurs Non Salariés sous réserve de la décision du financeur

 $\frac{35}{35}$   $\epsilon$  Net de taxes<br>  $\frac{35}{(25)}$   $\epsilon$  Net de taxes<br>  $\frac{1}{(25)}$  anticipation pour les Travailleurs<br>  $\frac{1}{(25)}$  anticipation du financeur<br>  $\frac{1}{(25)}$  Net de taxes

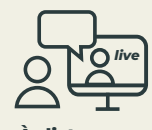

 $210 \epsilon$ 

net de taxes

classe virtuelle

1 JOUR 7 HEURES

 $\epsilon$  Net de taxes n pour les Travailleurs

Non Salariés sous réserve de la décision du financeur

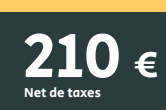

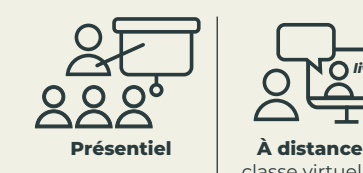

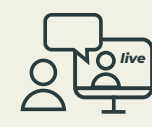

classe virtuelle

# BUREAUTIQUE INFORMATIQUE

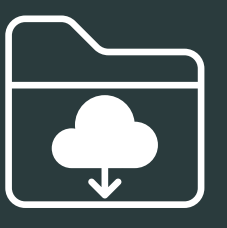

 $420 \epsilon$ 

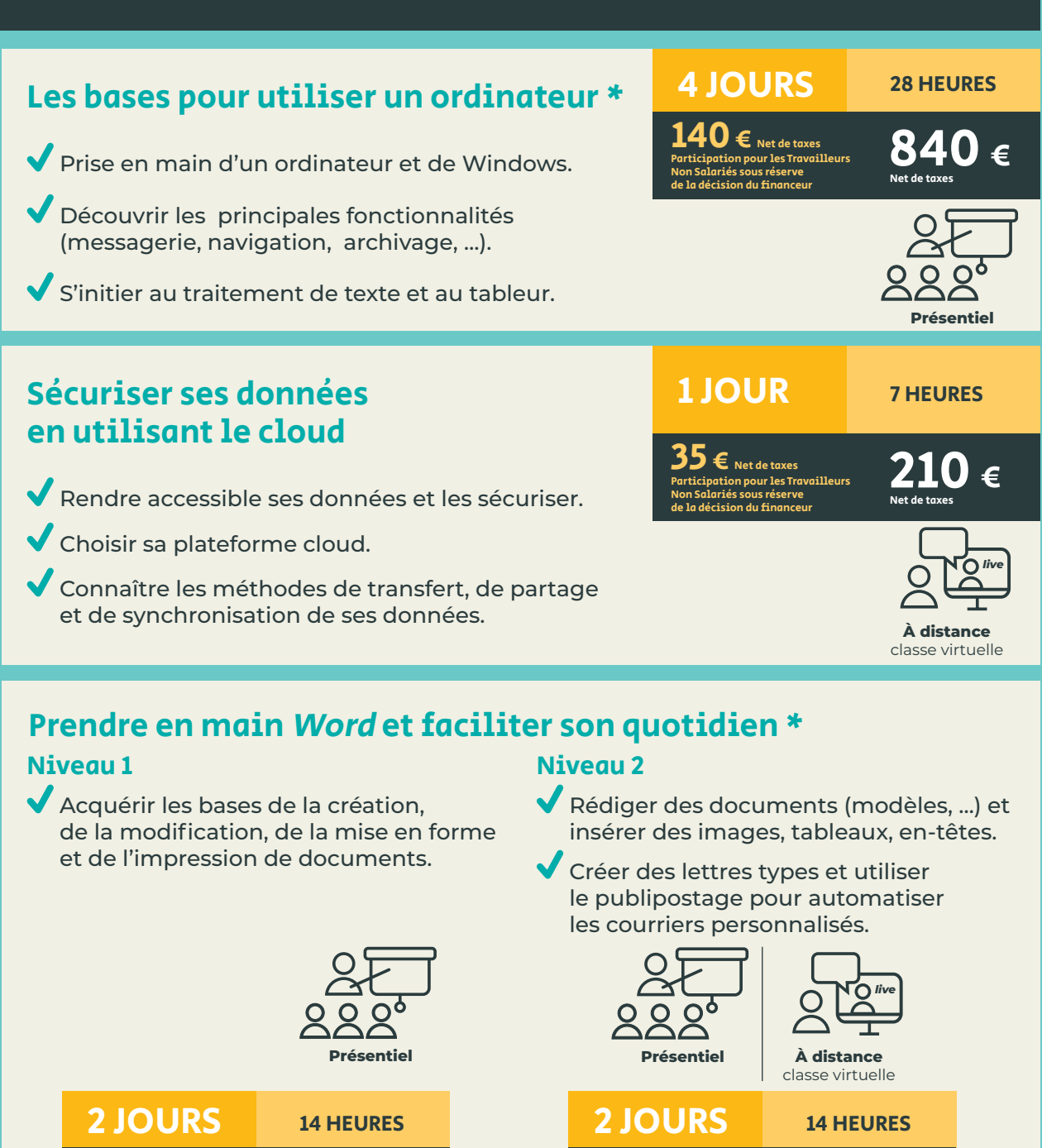

\* En cours d'étude pour être éligible au Compte Personnel de Formation.

 $420 \epsilon$ 

 $70 \epsilon$  Net de taxes Participation pour les Travailleurs Non Salariés sous réserve de la décision du financeur

 $70 \epsilon$  Net de taxes Participation pour les Travailleurs Non Salariés sous réserve de la décision du financeur

# **BUREAUTIQUE** INFORMATIQUE

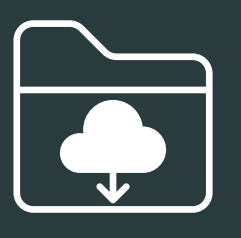

### Concevoir des tableaux de suivi efficaces avec Excel \*

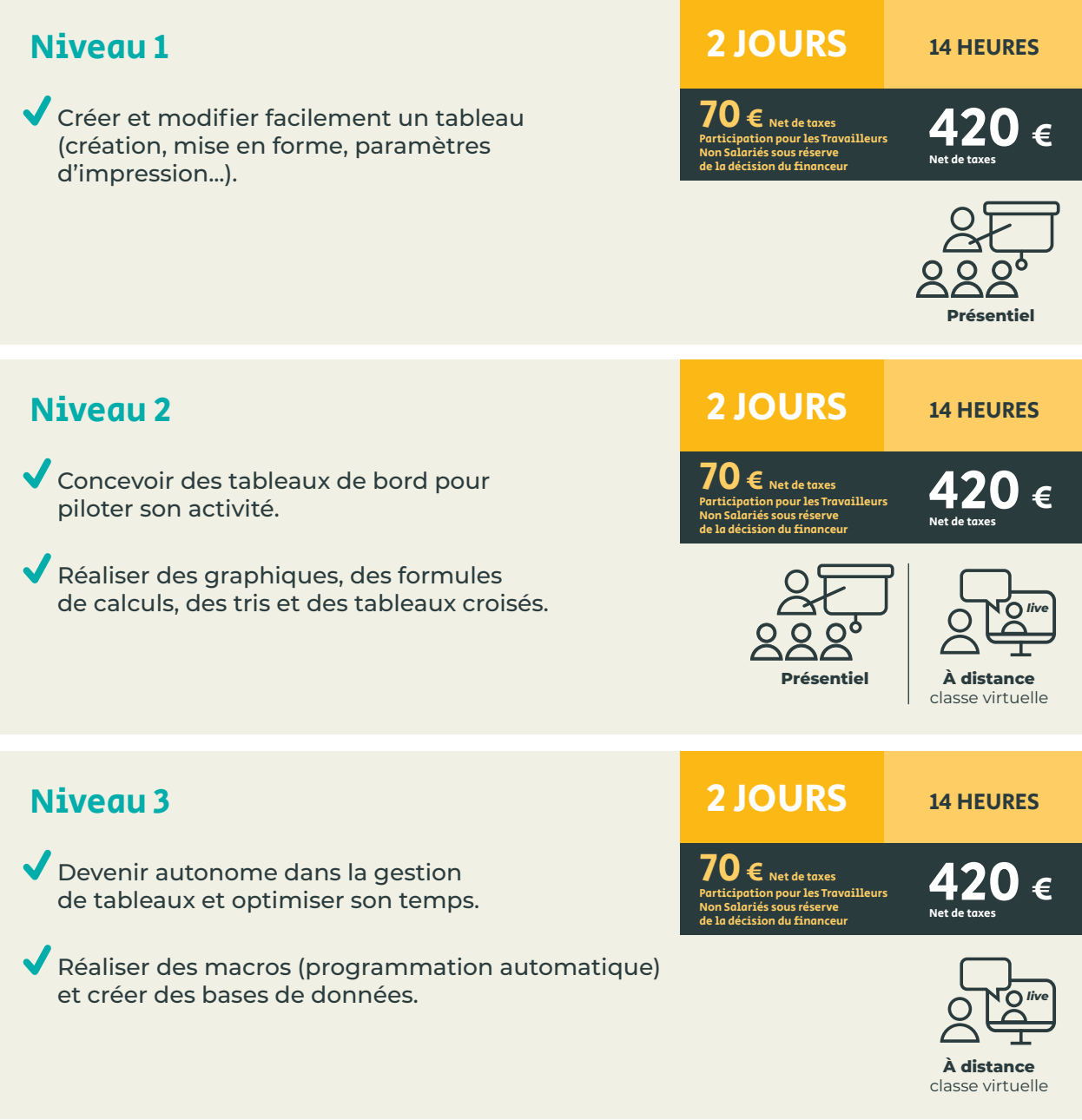

\* En cours d'étude pour être éligible au Compte Personnel de Formation.

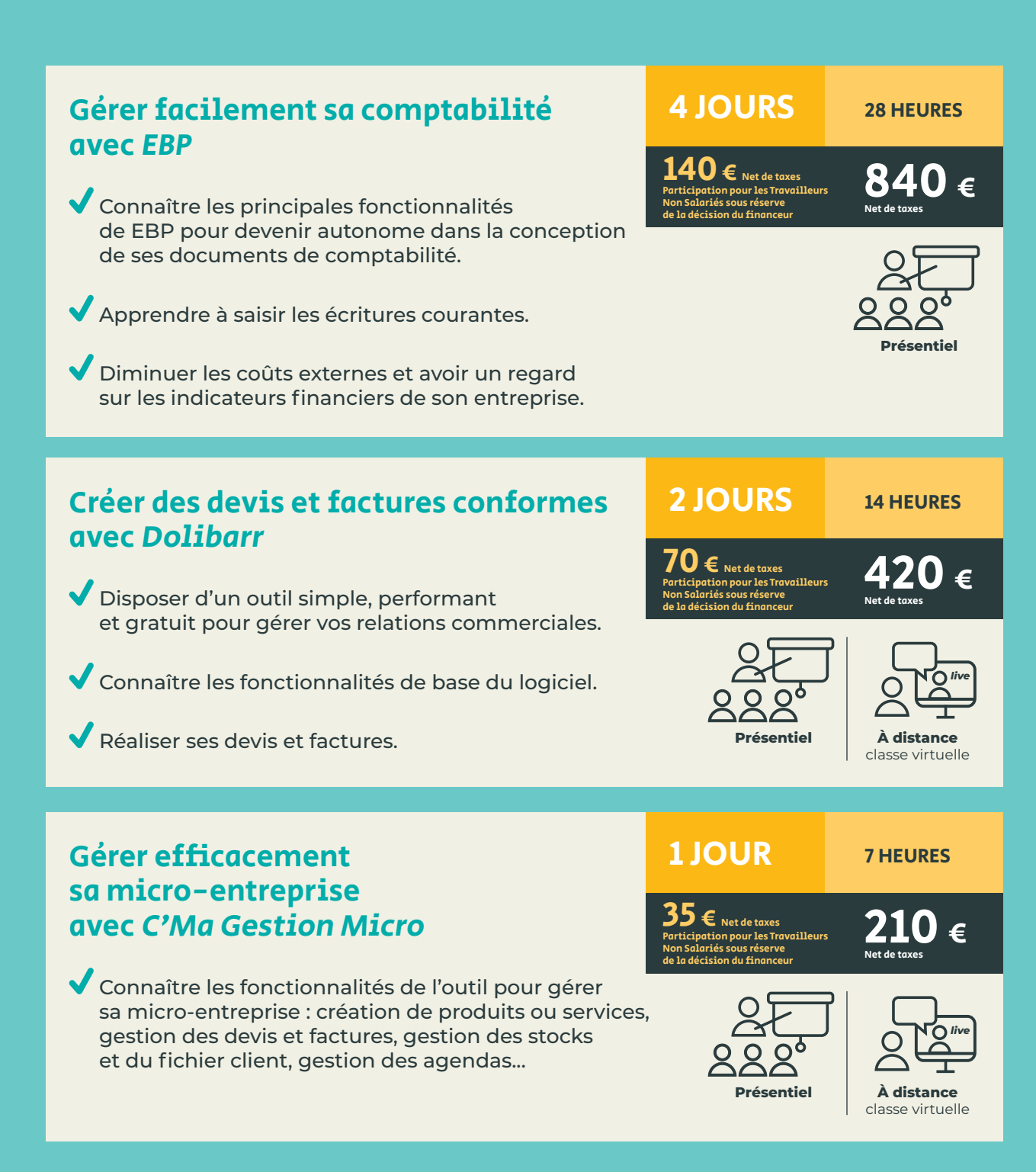

# BUREAUTIQUE | INFORMATIQUE

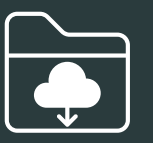

630

21 HEURES

Présentiel **A** distance

**JOURS** 

 $5 \epsilon$  Net de taxes tion pour les Travailleurs

Non Salariés sous réserve de la décision du financeur

3 JOURS

 $5$   $\epsilon$  Net de taxes rtion pour les Travaille Non Salariés sous réserve ion du fin

classe virtuelle

 $630 \epsilon$ 

21 HEURES

 $\lambda$  distance classe virtuelle

classe virtuelle

*live*

*live*

### Créer des illustrations professionnelles

### avec Illustrator \*

S'approprier les fonctionnalités pour réaliser facilement des illustrations graphiques (logos, encarts, ...) pour ses documents commerciaux. Connaître les bases de la communication visuelle.

### avec Inskape

Apprendre les bases de la communication visuelle et manipuler les fonctionnalités de ce logiciel gratuit, dédié à la création d'images vectorielles.

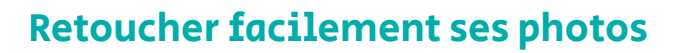

### avec Photoshop \*

- Améliorer ses images avec le logiciel incontournable de la retouche photo. Paramétrages, modification et retouche de photos, création de montages.
- Connaître les bases de la communication visuelle.

### avec Gimp

- S'approprier les techniques de la retouche d'images avec ce logiciel gratuit.
- Connaître les bases de la communication visuelle.

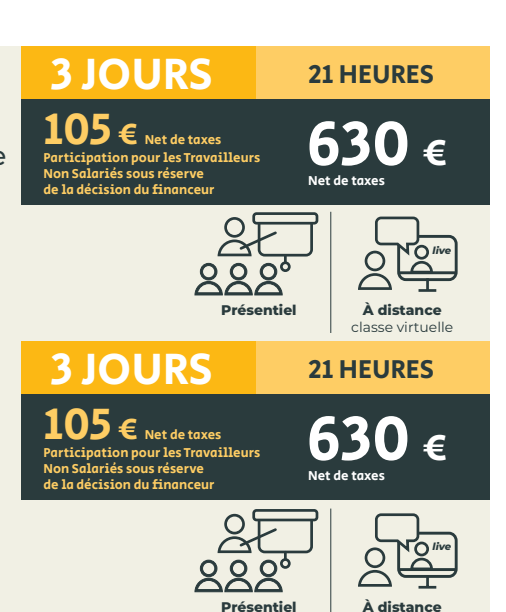

### Concevoir facilement des visuels avec Canva \*

- Être autonome dans la création de supports visuels de communication.
- Acquérir les principes de base de l'infographie, maîtriser la retouche d'images.
- Réaliser des montages simples pour améliorer votre site internet, vos réseaux sociaux et vos supports de communication.

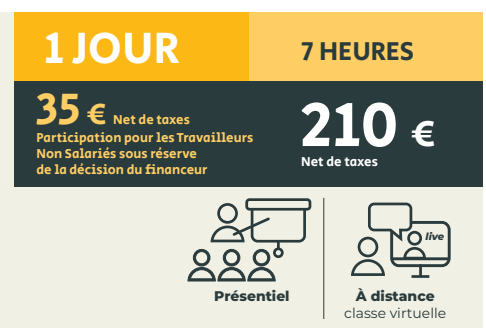

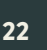

### Modéliser en 3D avec Autocad \*

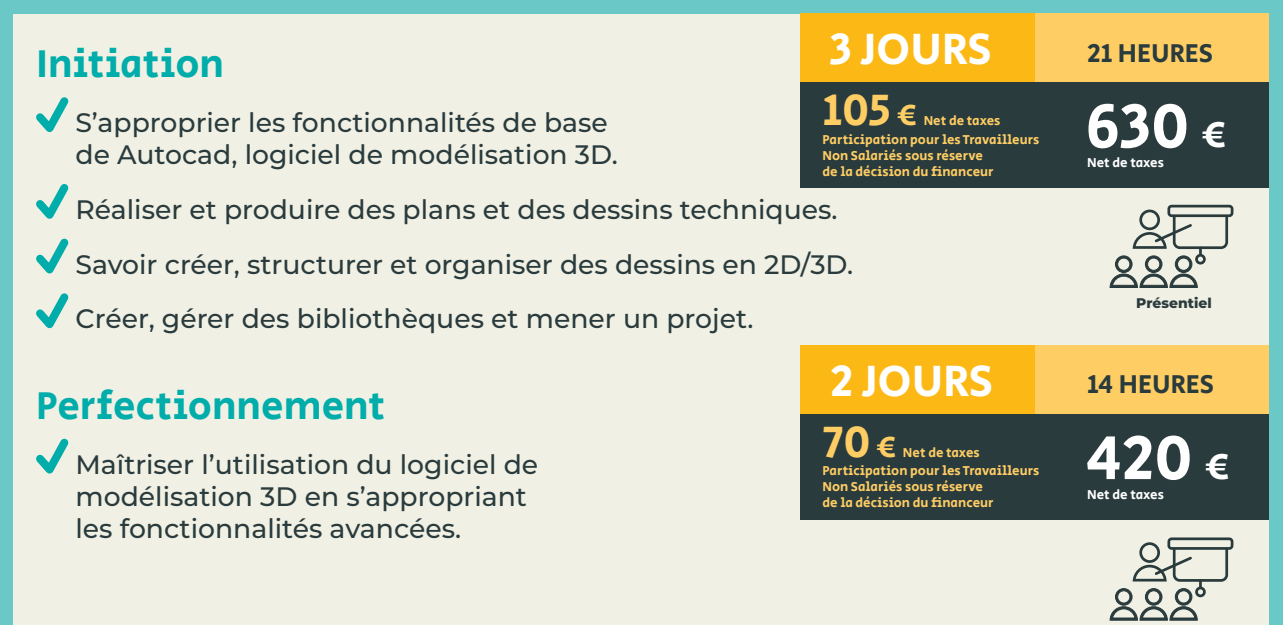

**Présentiel** 

### Modéliser en 3D avec Sketchup

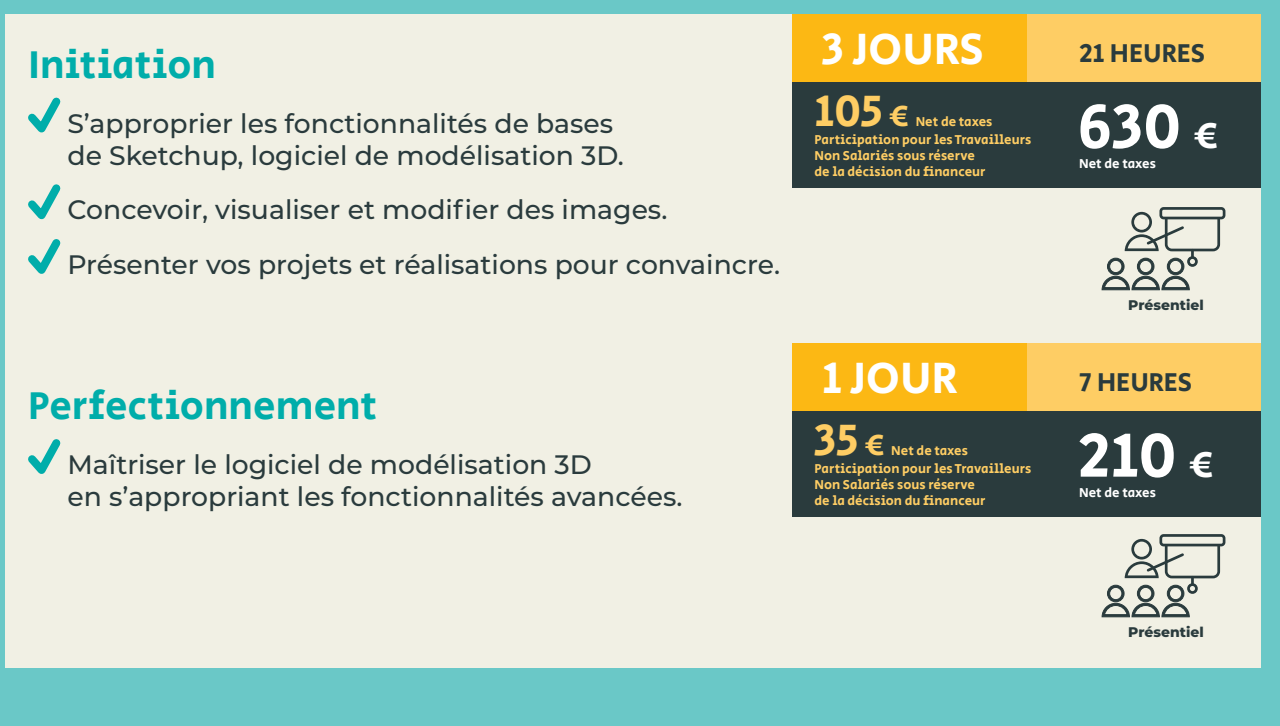

\* En cours d'étude pour être éligible au Compte Personnel de Formation.

# **COMMERCIAL**

votre offre commerciale.

sa candidature.

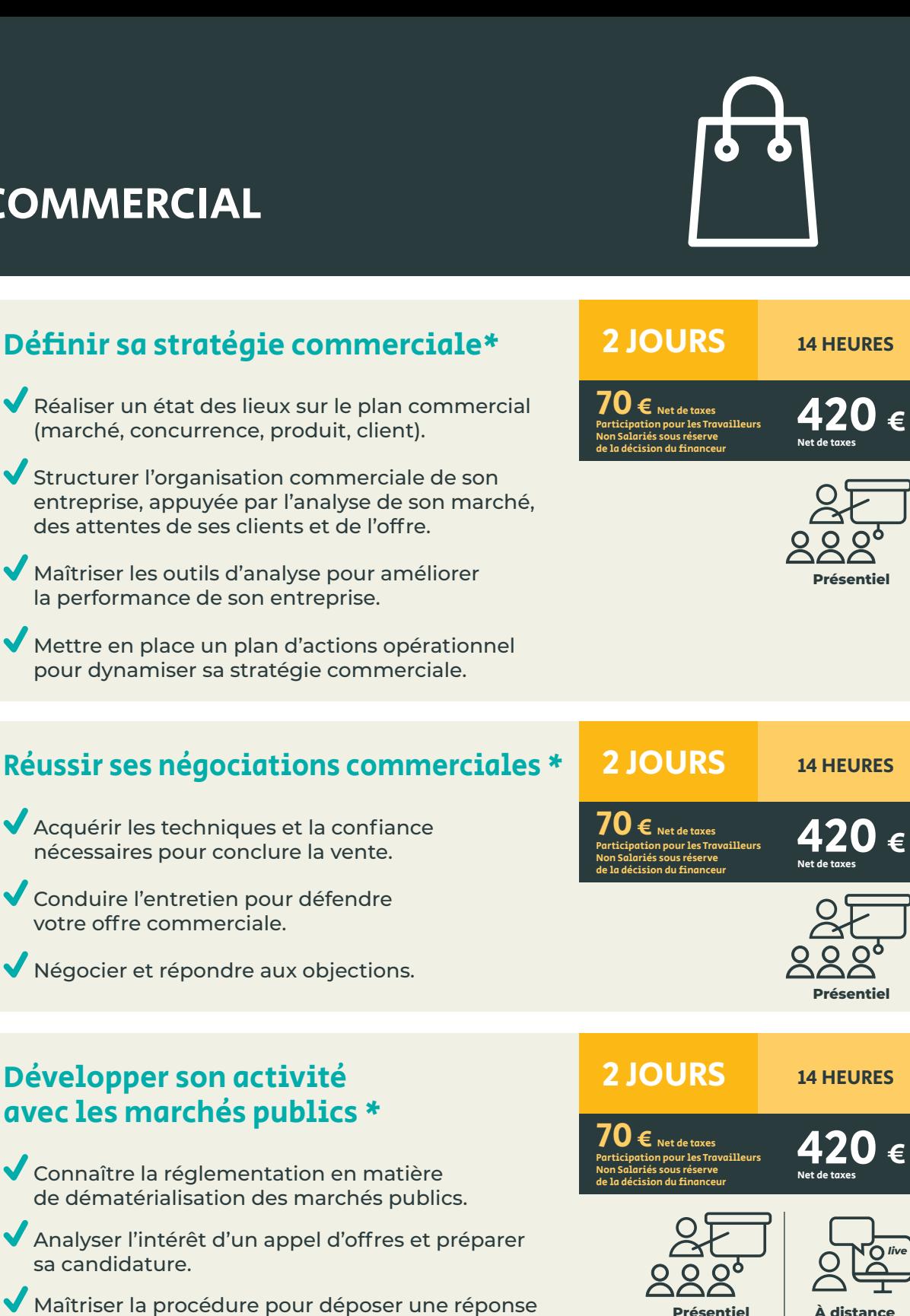

**Présentiel À distance** classe virtuelle

\* En cours d'étude pour être éligible au Compte Personnel de Formation.

par voie électronique (voir « Dématérialiser

ses factures avec Chorus Pro » p.18).

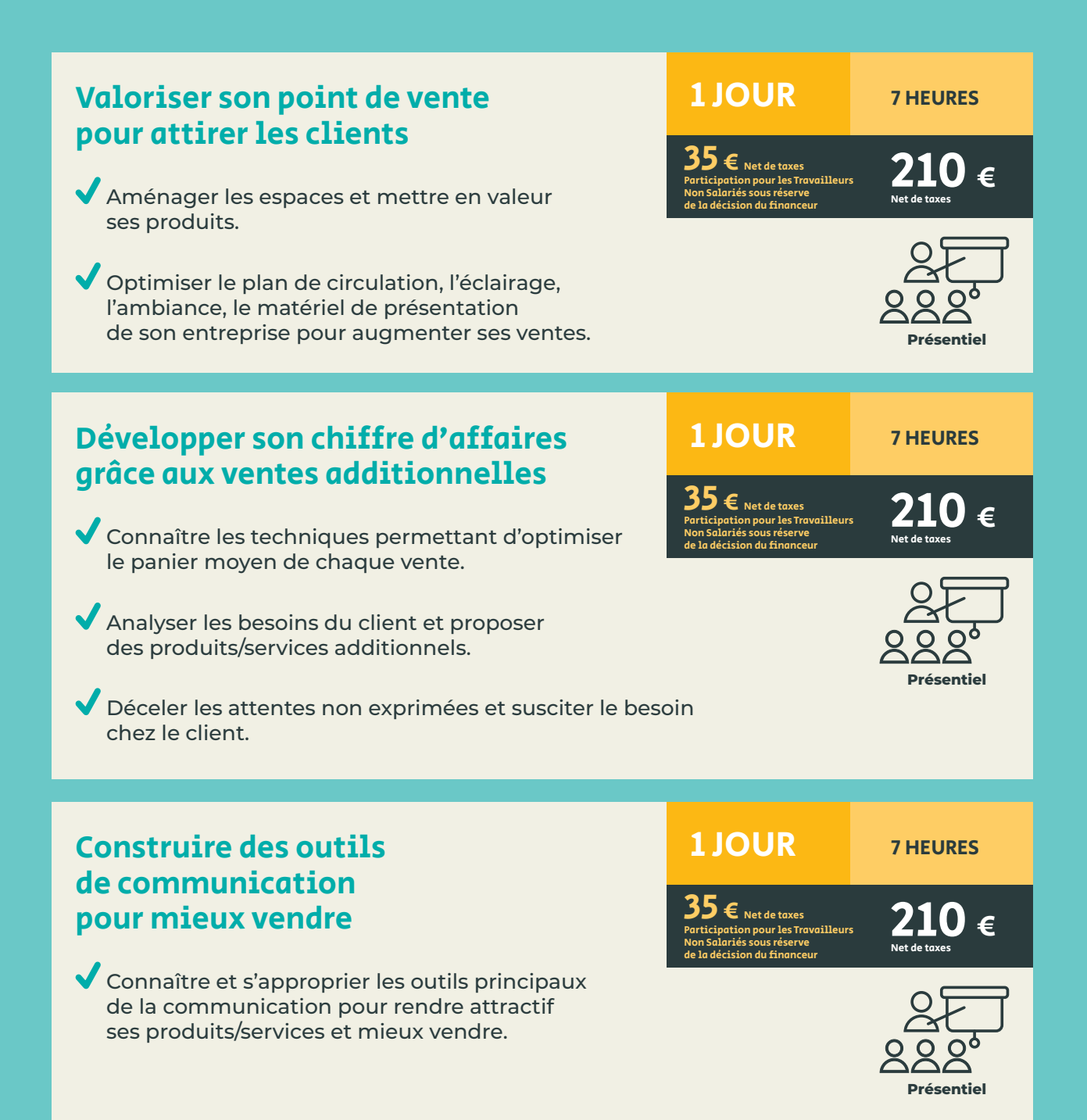

# **COMMERCIAL**

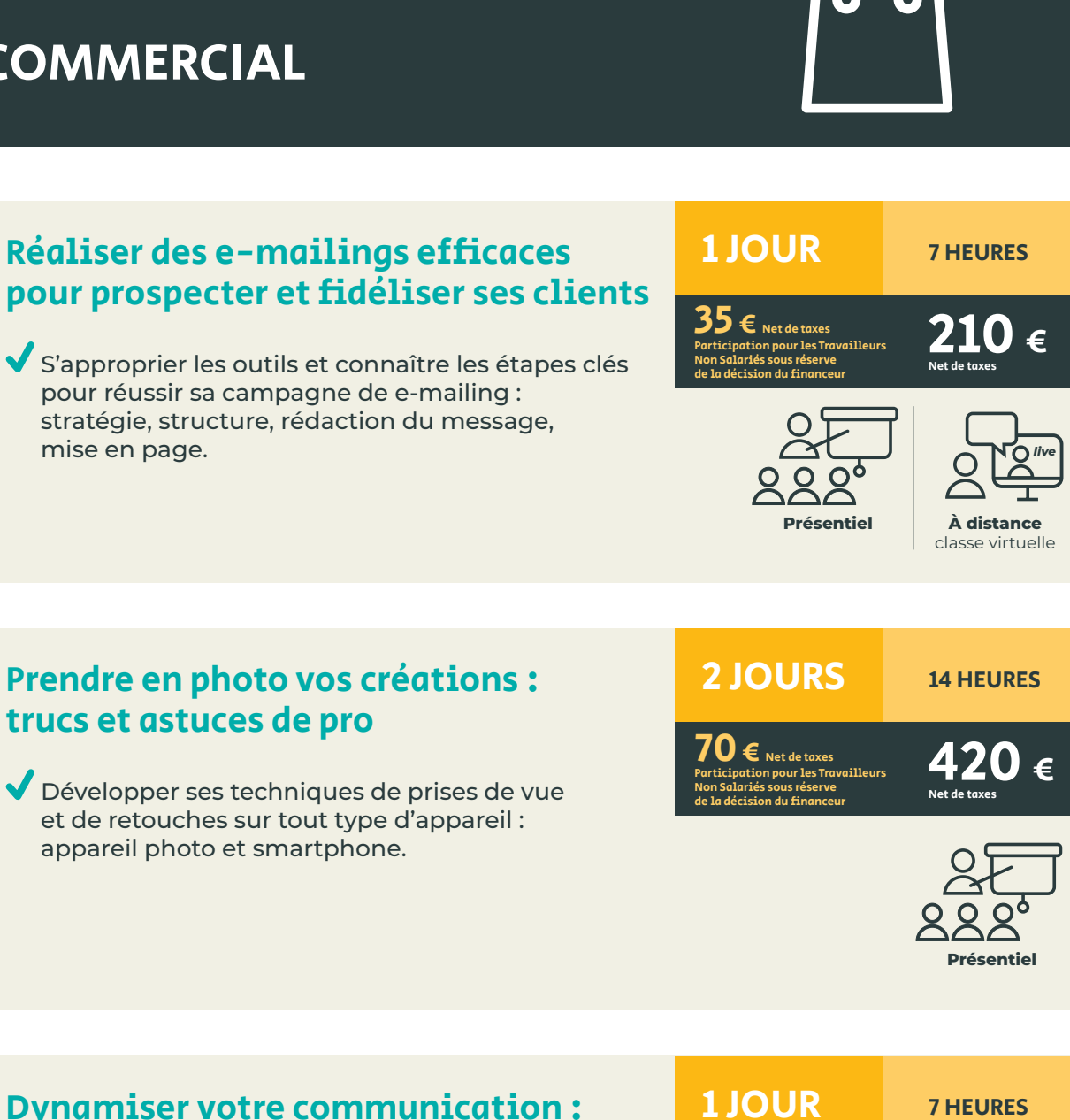

### Dynamiser votre communication : créer vos vidéos

Développer ses compétences en captation vidéo.

Mettre en valeur son activité grâce au format vidéo, attractif et ludique.

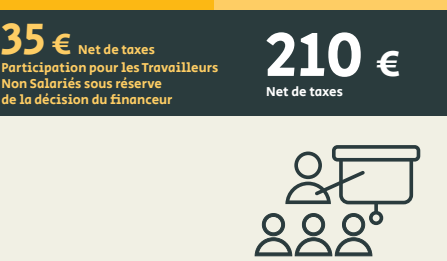

**Présentiel** 

26

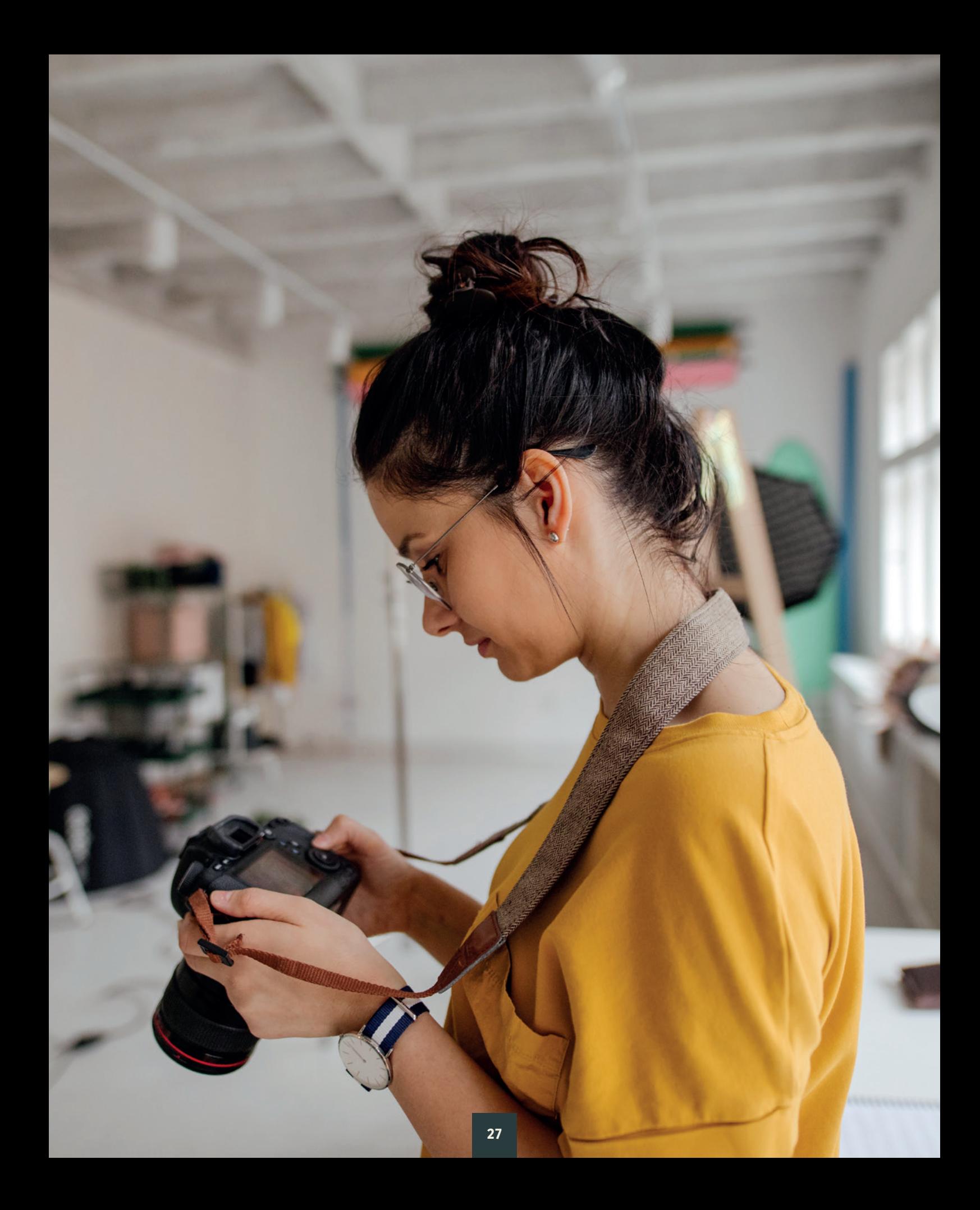

# RÉGLEMENTAIRE, JURIDIQUE & TECHNIQUE

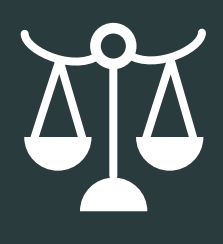

### Pack habilitation électrique

- Connaître la réglementation en matière de sécurité électrique (norme NF C 18-510).
- Savoir identifier les risques liés aux installations et équipements.

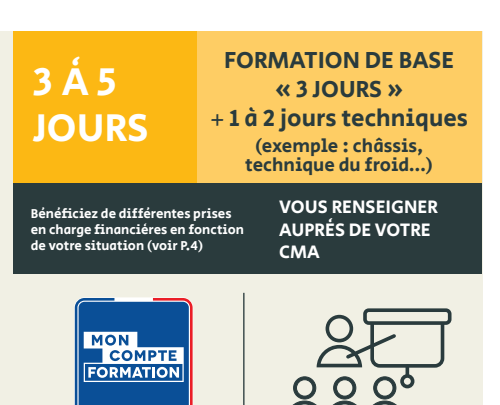

**Sous conditions**

**Présentiel** 

### Devenir sauveteur secouriste du travail (SST)

ou

### Actualiser ses compétences

Connaître les gestes des premiers secours et adopter les bons réflexes.

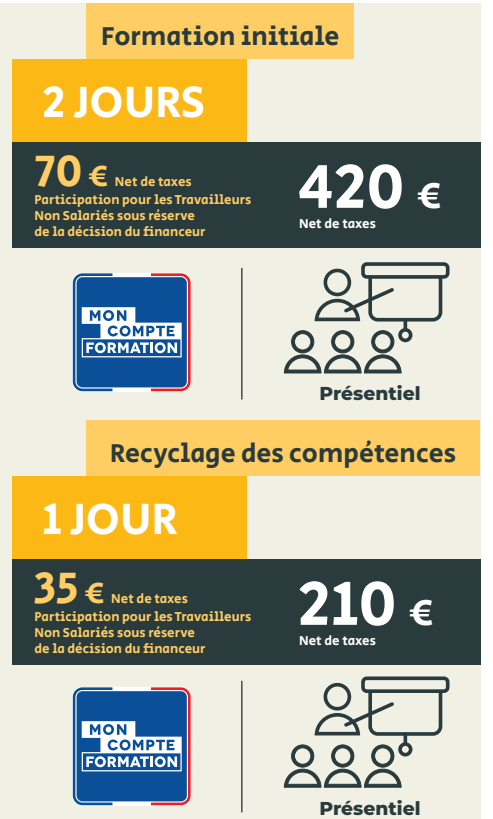

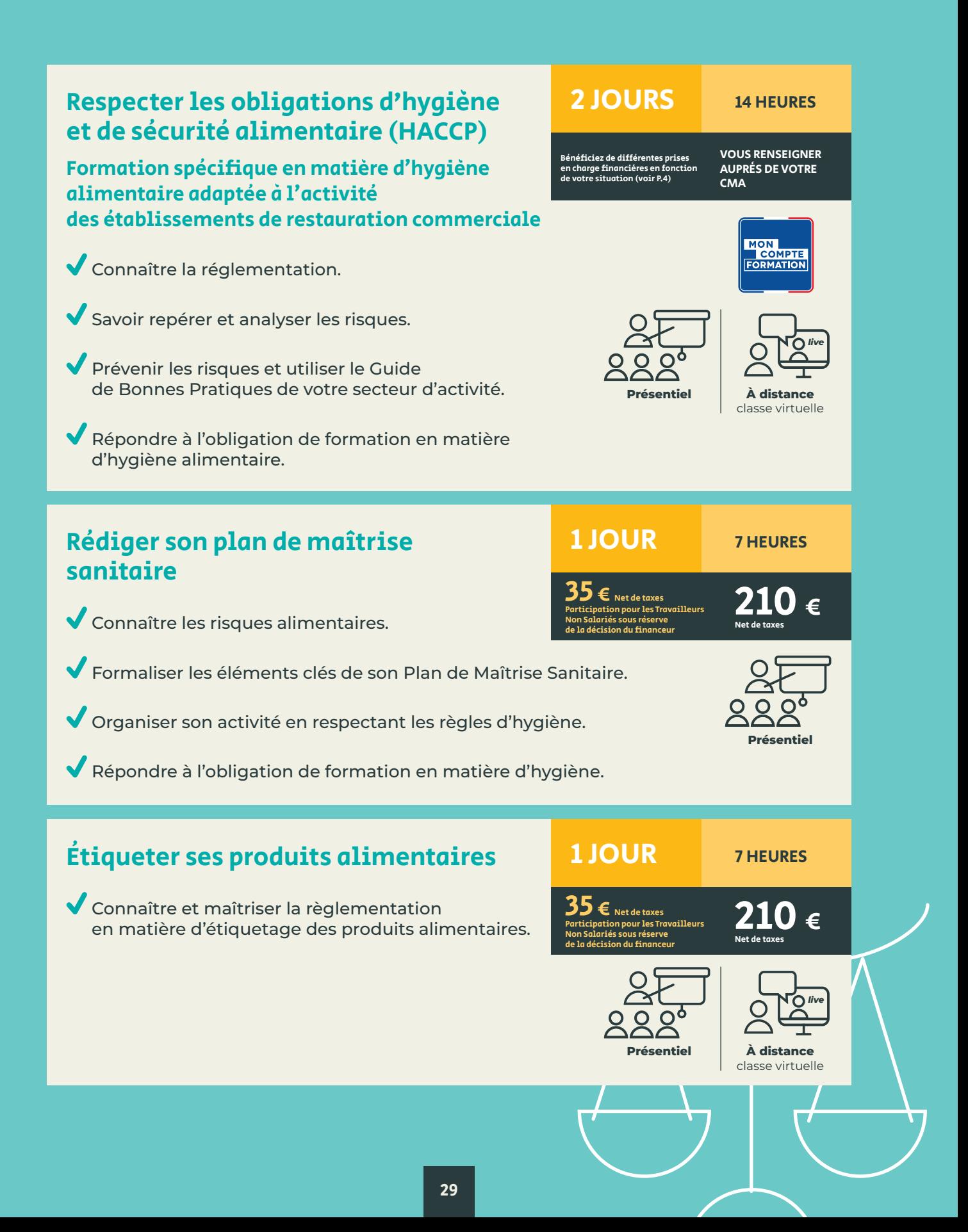

# **TECHNIQUES** MÉTIERS

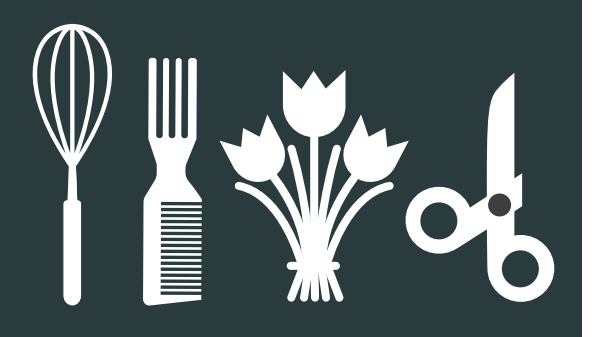

### Métiers de bouche Découvrir de nouvelles techniques, pratiques et tendances pour élargir sa gamme de produits : pâtisserie, boulangerie, traiteur… Exemples : **snacking, desserts glacés, bûches et entremets tendance, cuisson sous-vide, pâtisseries véganes, l'art de la confiserie… Présentie** 1 A 2 JOURS EN MOYENNE VOUS RENSEIGNER AUPRÈS DE VOTRE CMA Bénéficiez de différentes prises en charge financières en fonction de votre situation (voir P.4)

### Perfectionner ses techniques de coiffure

#### Exemples :

Apprendre à décrypter les différents gestes techniques pour réaliser des coiffures de mariage, des chignons, des tresses... et prendre soin du cuir chevelu.

S'initier à d'autres techniques : barbier…

# 1 JOUR EN MOYENNE

Bénéficiez de différentes prises en charge financières en fonction de votre situation (voir P.4)

VOUS RENSEIGNER AUPRÈS DE VOTRE **CMA** 

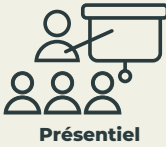

### Séduire sa clientèle en développant son offre esthétique

Exemples :

- S'approprier le micro-blading : technique de micro-pigmentation manuelle.
- $\overline{\mathbf{v}}$ Structuration naturelle du sourcil.

Intégrer de nouveaux soins à son offre pour attirer des clients : modelages, maquillage de mariées, épilation au fil, extension de cils, réflexologie plantaire.

### Maîtriser de nouvelles techniques de compositions florales

Découvrez de nouvelles approches et techniques florales pour apporter de la modernité à vos compositions et pour vous démarquer.

#### Exemples :

Bouquet prêt à offrir, mariage, noël, deuil, bouquet tendance, upcycling/récupération...

# 1 JOUR EN MOYENNE

Bénéficiez de différentes prises en charge financières en fonction de votre situation (voir P.4)

VOUS RENSEIGNER AUPRÈS DE VOTRE **CMA** 

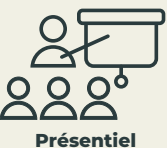

### Apprendre les techniques du toilettage canin et félin

Découvrir et s'approprier les techniques du toilettage canin et félin, sublimer l'animal de compagnie.

### 1 JOUR EN MOYENNE

Bénéficiez de différentes prises en charge financières en fonction de votre situation (voir P.4)

VOUS RENSEIGNER AUPRÈS DE VOTRE **CMA** 

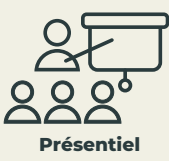

### **Des formations techniques dans d'autres métiers peuvent être proposées, contactez votre CMA !**

### 1 JOUR EN MOYENNE

Bénéficiez de différentes prises en charge financières en fonction de votre situation (voir P.4)

VOUS RENSEIGNER AUPRÈS DE VOTRE **CMA** 

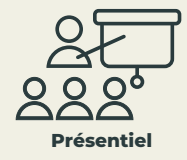

# FORMATIONS DIPLÔMANTES

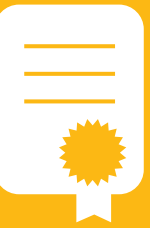

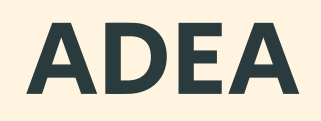

### ASSISTANT(E) DE DIRIGEANT D'ENTREPRISE ARTISANALE De niveau Bac, ce diplôme vous permet de maîtriser tous

les leviers de gestion et de développement de l'entreprise.

### Devenez le bras droit du chef d'entreprise!

La formation diplômante ADEA vous donne la légitimité dont vous avez besoin pour être mieux reconnu dans le milieu professionnel. Elle valorise vos acquis professionnels et vous permet de renforcer vos compétences en gestion d'entreprise.

 $\blacktriangledown$  L'ADEA se déroule sur 2 à 3 ans au maximum, hors vacances scolaires, à raison d'un jour par semaine minimum.

### **SAVOIR GÉRER UNE ENTREPRISE**

(29 jours / 203 heures)

- Assurer la comptabilité courante.
- ◆ Comprendre et maîtriser les outils de gestion d'entreprise.
- ◆ Connaître les principales règles de droit.

### **ÉLABORER UNE STRATÉGIE COMMERCIALE**

(14 jours / 98 heures)

- Analyser une situation commerciale et proposer une stratégie adaptée.
- ◆ Structurer l'organisation commerciale et connaître les techniques de vente.

### **DEVENIR UN EXPERT DE LA COMMUNICATION**

(10 jours / 70 heures)

- ◆ Communiquer efficacement dans votre vie professionnelle.
- Savoir utiliser les techniques de communication pour résoudre les problèmes, voire les conflits.

### **MAÎTRISER LES OUTILS BUREAUTIQUES**

(16 jours / 112 heures)

- Maîtriser les techniques et les méthodes pour réaliser toutes les tâches d'un(e) assistant(e).
- Utiliser les outils informatiques les plus adaptés et savoir s'organiser pour être efficace et productif.

### **LES +**

- ◆ Cette formation est à la carte ! Elle vous permet de suivre un ou plusieurs modules selon vos besoins.
- ◆ Formation diplômante de niveau 4 (Bac).
- ◆ Être reconnu dans l'entreprise.
- Travailler sur votre projet et être accompagné dans la démarche.

### **POUR QUI ?**

- Collaborateurs salariés, conjoints.
- Chefs d'entreprise.
- ◆ Porteurs de projet.

### **PRÉ-REQUIS**

Selon le référentiel de certification de l'ADEA.

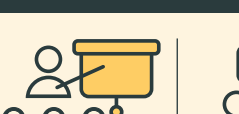

**TARIF** VOUS RENSEIGNER

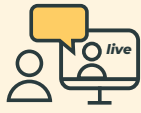

**Présentiel À distance** classe virtuelle

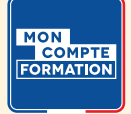

# BM

### BREVET DE MAÎTRISE

Plus haute qualification professionnelle de l'artisanat, ce diplôme vous prépare aux responsabilités de chef d'entreprise.

### Une double qualification : technique et gestionnaire

Le Brevet de Maîtrise vise l'excellence professionnelle avec une parfaite maîtrise du savoir-faire et l'acquisition de compétences pour diriger une entreprise artisanale.

Le Brevet de Maîtrise est obtenu au terme de la formation, validée par un examen national organisé au plan local.

#### **RENFORCER SON SAVOIR-FAIRE TECHNIQUE**

#### **1 module professionnel**

Parfaire votre technique (durée de formation variable en fonction des métiers).

### **RENFORCER SES COMPÉTENCES EN GESTION ET MANAGEMENT**

#### **6 modules généraux**

- **Devenir chef d'entreprise :**  entrepreneuriat (49 heures).
- **Gérer le personnel :** gestion des ressources humaines (42 heures).
- **Former un apprenti :** formation et accompagnement du jeune (56 heures).
- **Booster les ventes :** commercial (56 heures).
- **Gérer la rentabilité de l'entreprise** : gestion économique et financière (84 heures).
- **Travailler à l'international :** communiquer en anglais (42 heures).

#### **LES +**

- Détenir un BAC +2 (diplôme reconnu comme un BTS ou un DUT).
- Atteindre l'excellence dans son métier.
- ◆ Prendre des responsabilités dans l'entreprise.
- ◆ Devenir Maître Artisan.
- Pouvoir enseigner.
- ◆ Permettre l'accès à un diplôme de niveau supérieur.

#### **POUR QUI ?**

- Chefs d'entreprise.
- Collaborateurs salariés.
- ◆ Demandeurs d'emploi...

### **PRÉ-REQUIS**

Être titulaire d'un diplôme niveau 4 (BP, BAC PRO, BTM...) ou d'un CAP avec expérience et avoir suivi un entretien de positionnement.

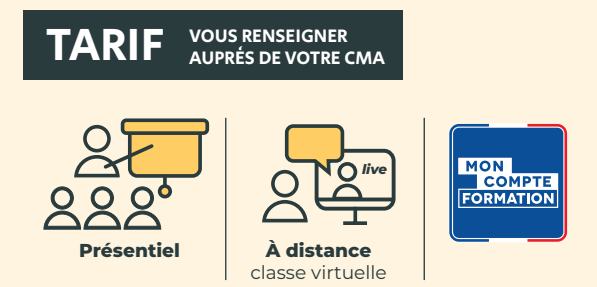

# FORMATIONS DIPLÔMANTES

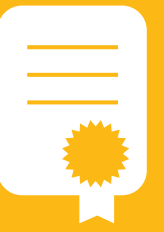

# TEPE

### TITRE «PROFESSIONNEL ENTREPRENEUR DE LA PETITE ENTREPRISE»

Ce diplôme vous permet de piloter un projet de création, de reprise ou de développement d'une entreprise.

### Les objectifs

- Développer des compétences opérationnelles en entreprise par la conduite d'un projet de développement, de création ou de reprise d'entreprise.
- Acquérir et/ou consolider une posture de chef d'entreprise ou de responsable d'équipe.
- **Management de projet :** concevoir, planifier et coordonner les actions à mettre en place, en gérant les ressources humaines, financières et matérielles.
- **Gestion des ressources humaines :**  identifier les savoirs et compétences.
- **Développement personnel :** mieux se connaître pour appréhender plus sereinement sa fonction de chef d'entreprise.
- **√ Gestion :** établir le diagnostic externe (opportunités/menaces) et interne (forces/ faiblesses) de la TPE dans son environnement concurrentiel, juridique, socio-culturel et économique.
- **√ Marketing communication :** mettre en place une démarche marketing afin de mieux détecter les opportunités et de choisir la stratégie commerciale.
- **Analyse de la rentabilité :** comptabilité analytique et contrôle de gestion : seuil de rentabilité, tableau de bord…
- **Commercial :** comprendre les enjeux de la vente et de la prospection, préparer son plan d'actions commerciales, constituer et qualifier son fichier clients, réussir son entretien de vente (argumentaire), fidéliser sa clientèle.

### **LES +**

- ◆ Formation diplômante de niveau 5 (Bac+2).
- Maîtrise des outils de gestion.
- Management d'équipe.
- ◆ Gestion de projet.

### **POUR QUI ?**

- Chefs d'entreprise.
- ◆ Conjoints collaborateurs ou associés.
- Salariés.
- ◆ Apprentis.

### **PRÉ-REQUIS**

- Être titulaire d'un diplôme de niveau 4 (ADEA, BP, BTM, Bac pro ou équivalent) ou expériences professionnelles.
- ◆ Pour optimiser la formation : maîtrise de la bureautique.

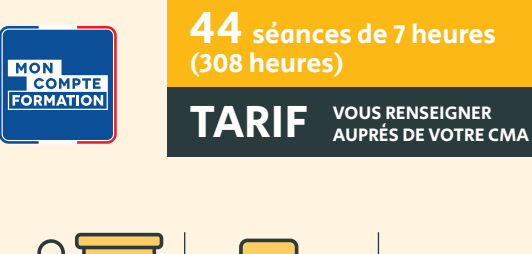

*live*

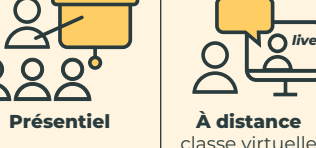

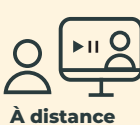

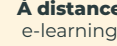

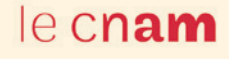

# FORMATIONS DIPLÔMANTES

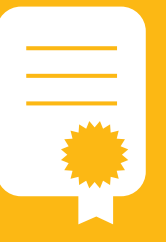

# VAE VALIDATION DES ACQUIS DE L'EXPÉRIENCE

### Faites valoir votre expérience pour acquérir un diplôme

- **La VAE est possible sur l'ensemble des diplômes de l'artisanat sous condition de posséder une année d'expérience professionnelle dans les activités visées par le titre.**
- Votre CMA vous renseigne sur le titre le plus adapté à votre profil et à votre projet, ainsi que sur la procédure.

# CRÉATION, TRANSMISSION & REPRISE

### Réussir sa reprise d'entreprise

Appréhender tous les aspects de la reprise d'entreprise pour faire de votre projet un succès : évaluer l'entreprise à reprendre, négocier avec le cédant, rechercher des financements, élaborer un business plan...

### 4 JOURS

Bénéficiez de différentes prises en charge financières en fonction de votre situation (voir P.4)

de la décision du financeur

 $840 \epsilon$ 

28 HEURES

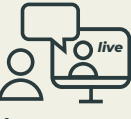

**À distance** classe virtuelle

## Les clés d'une transmission réussie

- Connaître les étapes. Valoriser son entreprise.
- Trouver un repreneur.
- Préparer les échanges et négociations avec le repreneur.

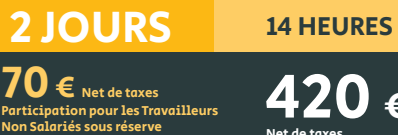

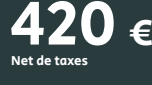

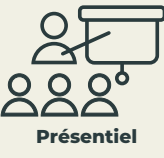

# CRÉATION, TRANSMISSION & REPRISE

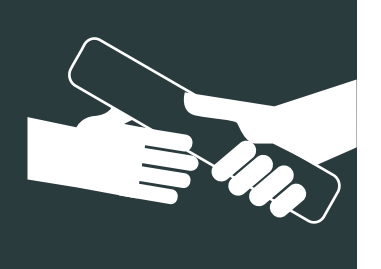

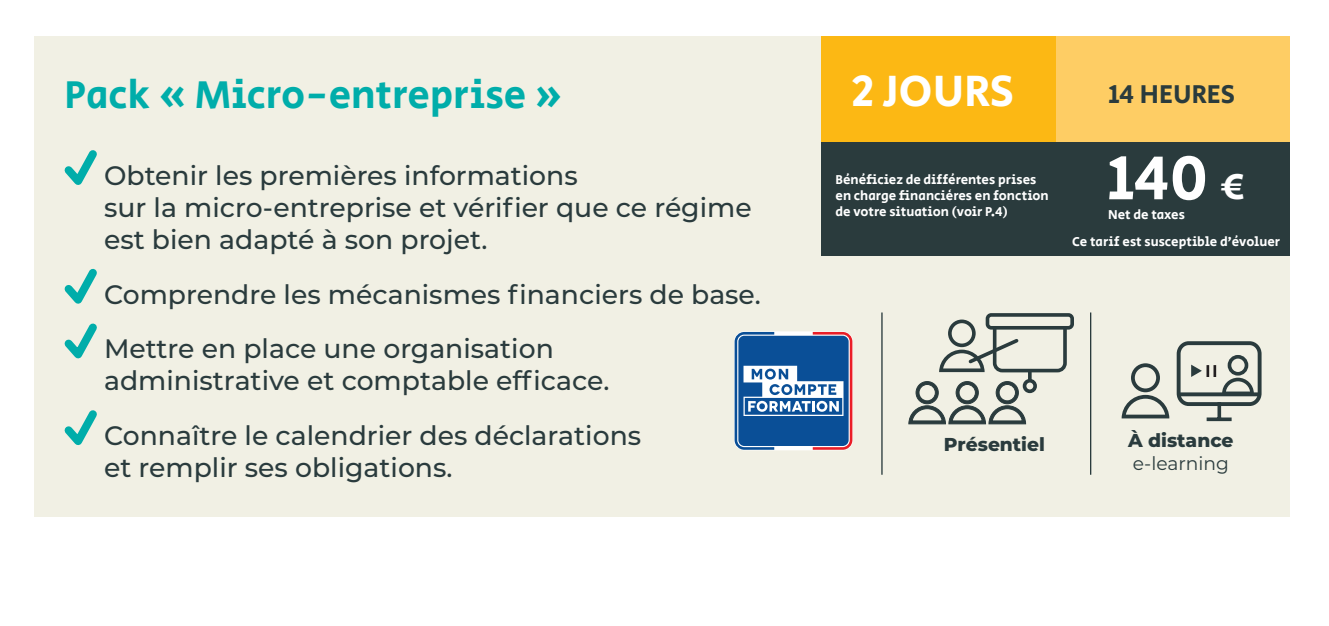

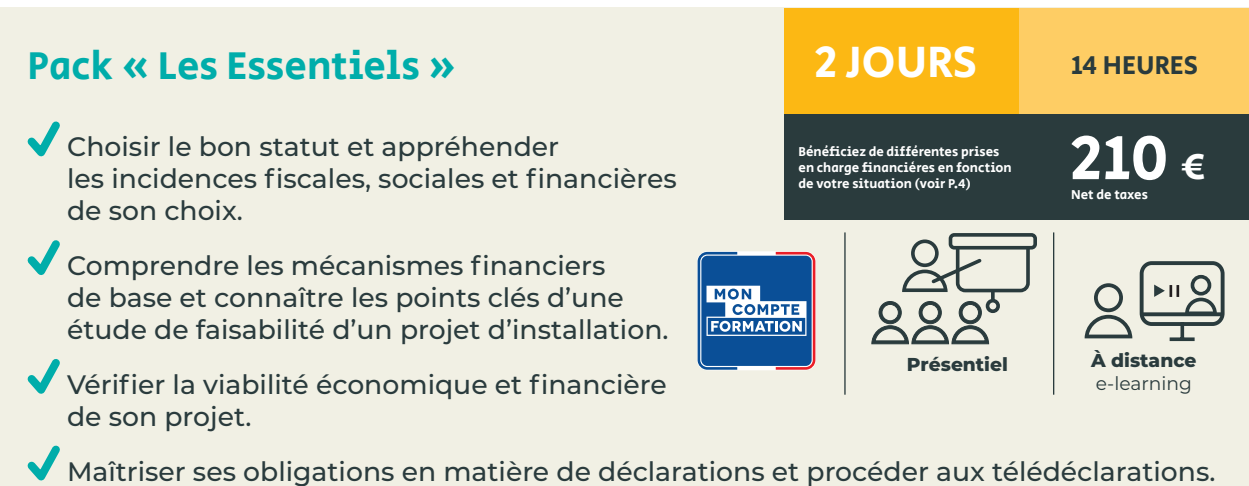

#### 36

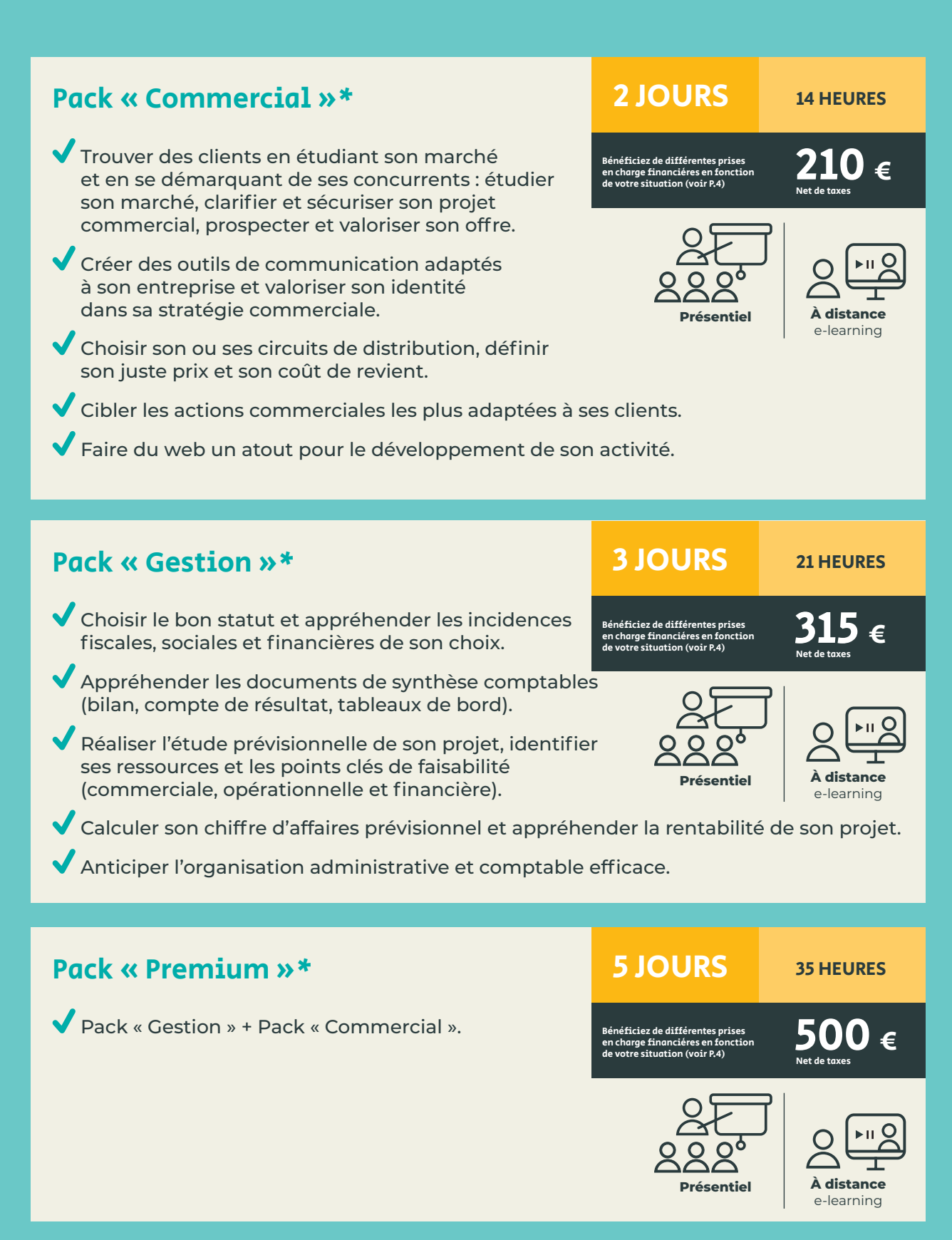

\* En cours d'étude pour être éligible au Compte Personnel de Formation.

# CONSEIL ET FORMATION SUR MESURE

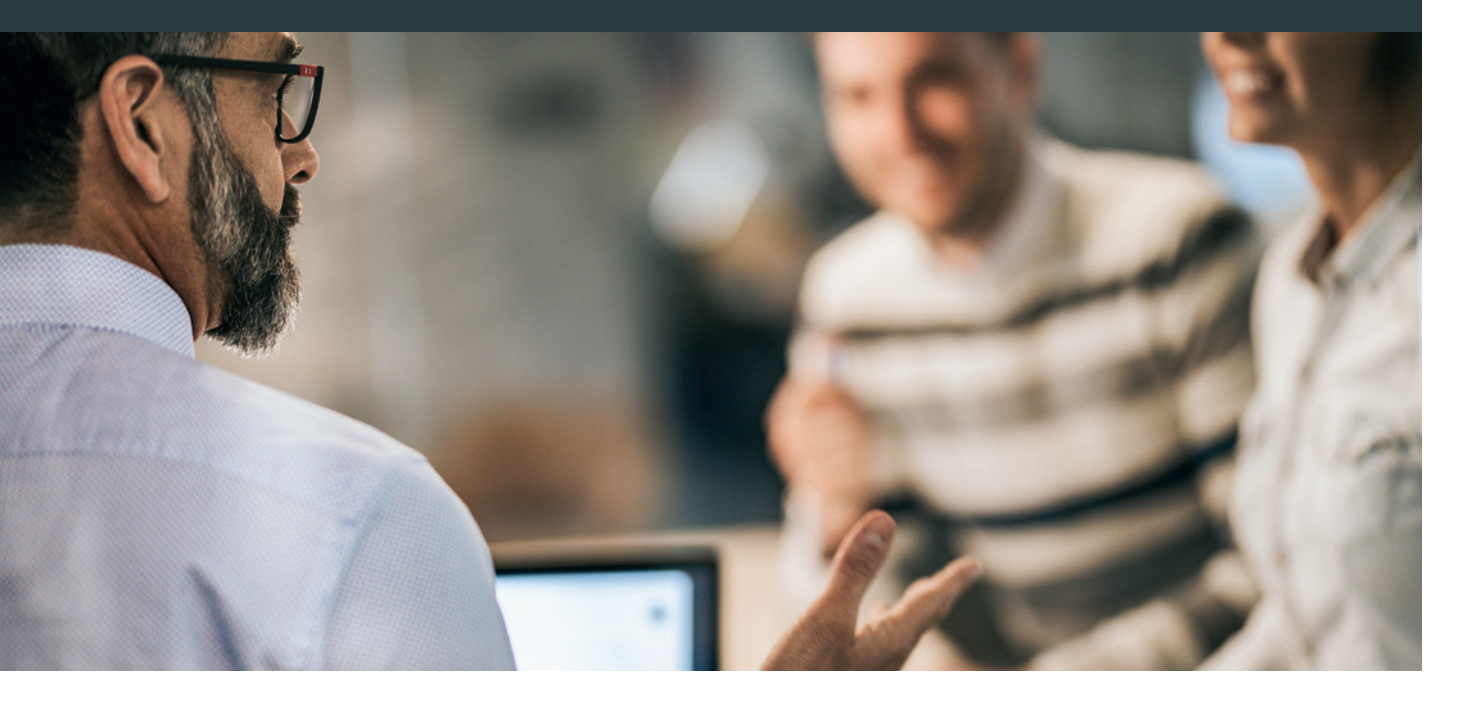

**Les CMA Auvergne-Rhône-Alpes vous proposent des accompagnements personnalisés alliant conseil et formation.**

Ils répondent à des besoins de votre entreprise, à un secteur d'activité en particulier ou à des publics spécifiques. Les CMA Auvergne-Rhône-Alpes mettent en place **des parcours sur-mesure et sur la base de formations de courte durée,** par exemple pour :

Les artisans souhaitant **innover, exporter, agir en faveur de l'environnement, exposer dans des salons…**

Les artisans souhaitant **bénéficier de formations et d'accompagnement de type coaching sur des thématiques variées :** commercial, stratégie, ressources humaines, gestion, … Cet accompagnement est financé pour partie par la Région dans le cadre du Contrat Artisanat.

**Les artisans des Métiers d'Art** qui ont des besoins très spécifiques.

**Les demandeurs d'emploi** souhaitant créer ou reprendre une entreprise artisanale.

Les CMA Auvergne-Rhône-Alpes construisent des partenariats avec l'enseignement supérieur (CNAM, Université…) afin de **garantir un haut niveau de formation.**

# SE FORMER AVEC LES CMA PARTOUT EN AUVERGNE-RHÔNE-ALPES

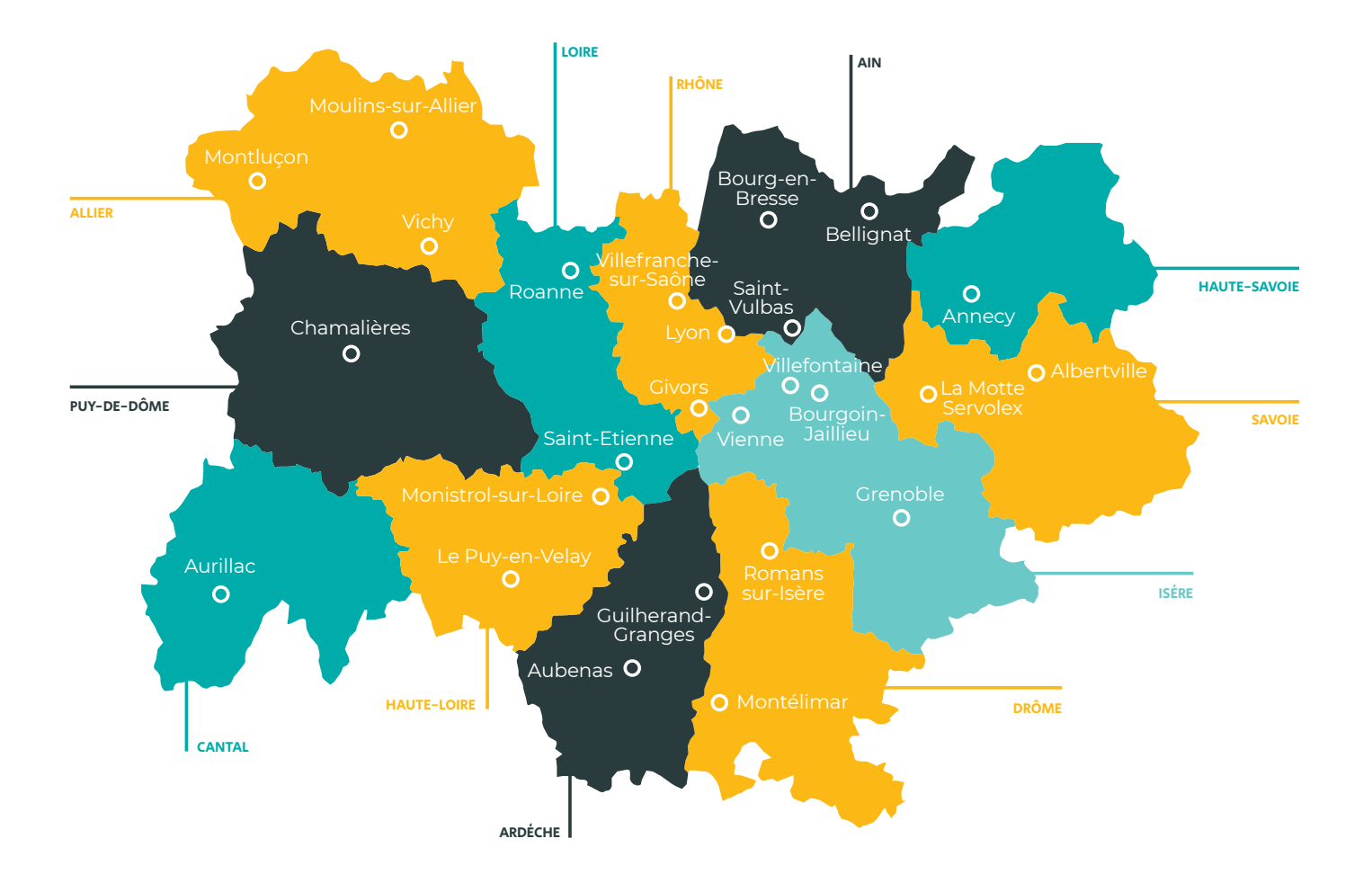

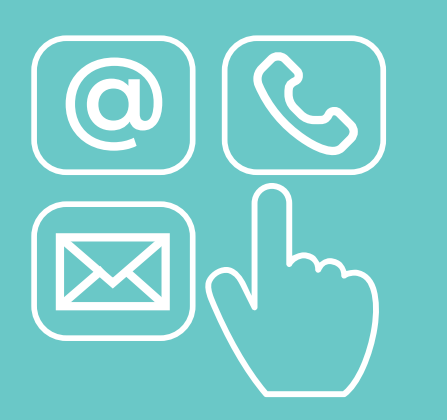

Pour connaître les programmes détaillés, les dates et les lieux des formations proches de chez vous,

CONSULTEZ LE SITE INTERNET DE VOTRE CMA OU CONTACTEZ LES CONSEILLERS FORMATION !

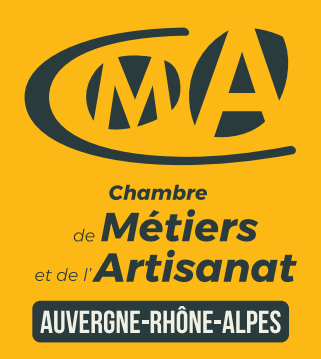

### LA CHAMBRE DE MÉTIERS ET DE L'ARTISANAT VOUS FORME ET VOUS CONSEILLE **CONTACTEZ-NOUS**

#### **AIN**

04 74 47 49 00 formation@cma-ain.fr cma-ain.fr

#### **ALLIER**

04 70 46 80 83 formation@cma-allier.fr cma-allier.fr

#### **ARDÈCHE**

04 75 07 54 00 formemploi@cma-ardeche.fr cma-ardeche.fr

#### **CANTAL**

04 71 45 65 00 service.formation@cma-cantal.fr cma-cantal.fr

#### **DRÔME**

04 75 48 72 25 formation@cma-drome.fr cma-drome.fr

#### **ISÈRE** 04 76 70 82 09 formation@cma-isere.fr cma-isere.fr

**LOIRE** 04 77 92 38 00 formation@cma-loire.fr cma-loire.fr

#### **HAUTE-LOIRE** 04 71 02 61 19 inscriptionformation @cma-hauteloire.fr cma-hauteloire.fr

#### **PUY-DE-DÔME**

04 73 31 52 00 contact@cma-puydedome.fr cma-puydedome.fr

#### **RHÔNE** 04 72 43 43 54 formations@cma-lyon.fr cma-lyon.fr

**SAVOIE** 04 79 69 94 00 formation@cma-savoie.fr cma-savoie.fr

#### **HAUTE-SAVOIE**

04 50 23 14 71 formation@cma-74.fr cma-74.fr